### Recursion

#### Recursion

- Recursion is a fundamental programming technique that can provide an elegant solution certain kinds of problems
- We will focus on:
	- thinking in a recursive manner
	- programming in a recursive manner
	- the correct use of recursion
	- recursion examples

#### **Outline**

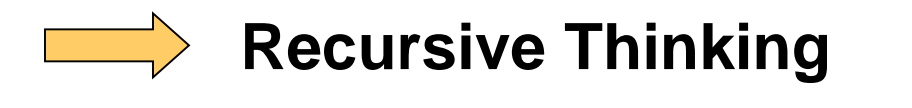

**Recursive Programming**

**Using Recursion**

**Recursion in Graphics**

#### Recursive Thinking

- A recursive definition is one which uses the word or concept being defined in the definition itself
- When defining an English word, a recursive definition is often not helpful
- But in other situations, a recursive definition can be an appropriate way to express a concept
- Before applying recursion to programming, it is best to practice thinking recursively

#### Recursive Definitions

- Consider the following list of numbers:
- 24, 88, 40, 37
- Such a list can be defined as follows:

A List is a: number

or a: number comma List

- That is, a List is defined to be a single number, or a number followed by a comma followed by a List
- The concept of a List is used to define itself

#### Recursive Definitions

• The recursive part of the LIST definition is used several times, terminating with the non-recursive part:

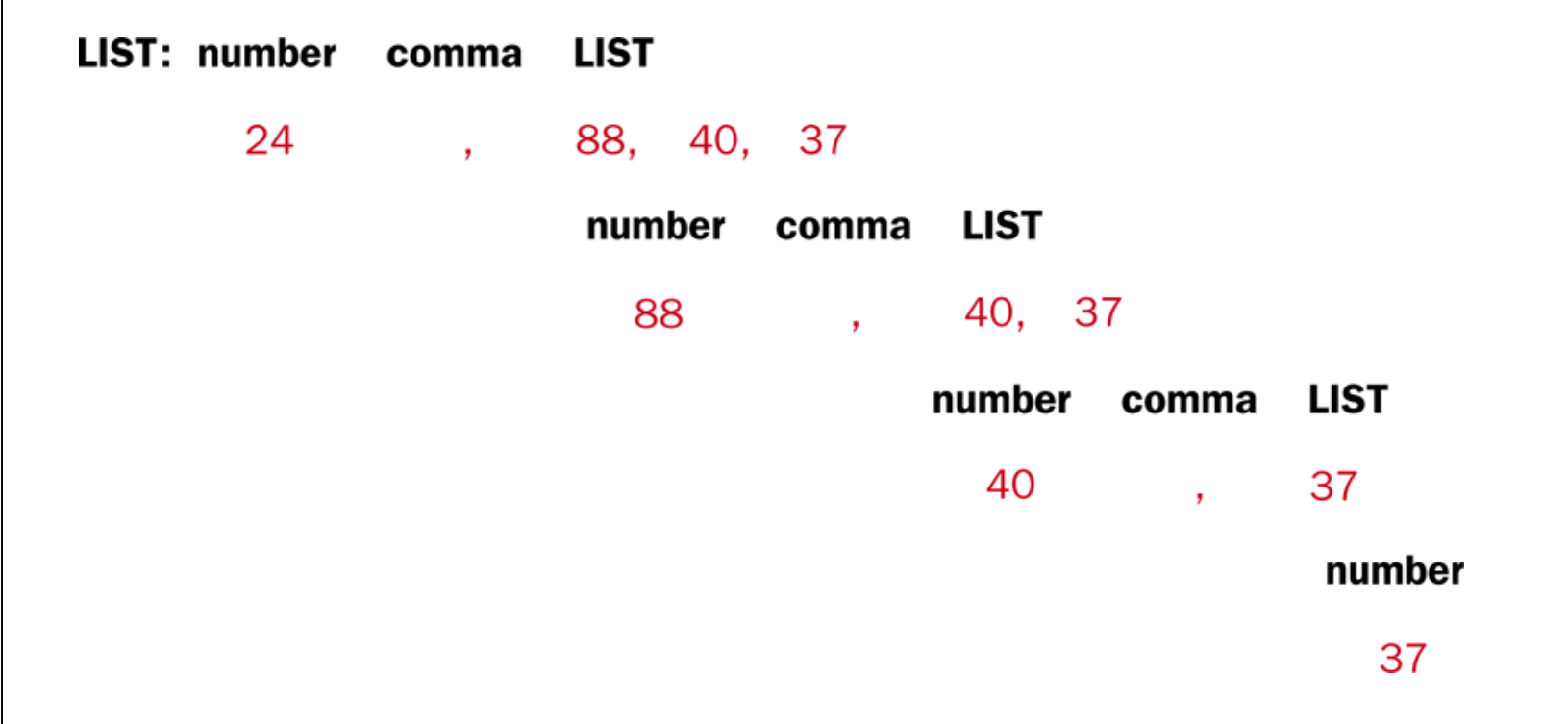

#### Infinite Recursion

- All recursive definitions have to have a non-recursive part called the **base case**
- If they didn't, there would be no way to terminate the recursive path
- Such a definition would cause infinite recursion
- This problem is similar to an infinite loop, but the non-terminating "loop" is part of the definition itself
- **You must always have some base case which can be solved without recursion**

#### **Outline**

**Recursive Thinking**

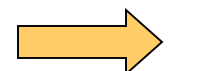

**Recursive Programming** 

**Using Recursion**

**Recursion in Graphics**

#### Recursive Programming

- **A recursive method is a method that invokes itself**
- A recursive method must be structured to **handle both the base case and the recursive case**
- Each call to the method sets up a new execution environment, with new parameters and local variables
- As with any method call, when the method completes, control returns to the method that invoked it (which may be an earlier invocation of itself)

#### Sum of 1 to N

- Consider the problem of computing the sum of all the numbers between 1 and any positive integer N
- This problem can be recursively defined as:

$$
\sum_{i=1}^{N} i = N + \sum_{i=1}^{N-1} i = N + N - 1 + \sum_{i=1}^{N-2} i
$$
\n
$$
= N + N - 1 + N - 2 + \sum_{i=1}^{N-3} i
$$
\n
$$
= N + N - 1 + N - 2 + \sum_{i=1}^{N-3} i
$$
\n
$$
= N + N - 1 + N - 2 + \dots + 2 + 1
$$

#### Sum of 1 to N

• The summation could be implemented recursively as follows:

```
// This method returns the sum of 1 to num
public int sum (int num)
{
   int result;
   if (num == 1)
      result = 1;
   else
      result = num + sum (n-1);
   return result;
}
```
#### Sum of 1 to N

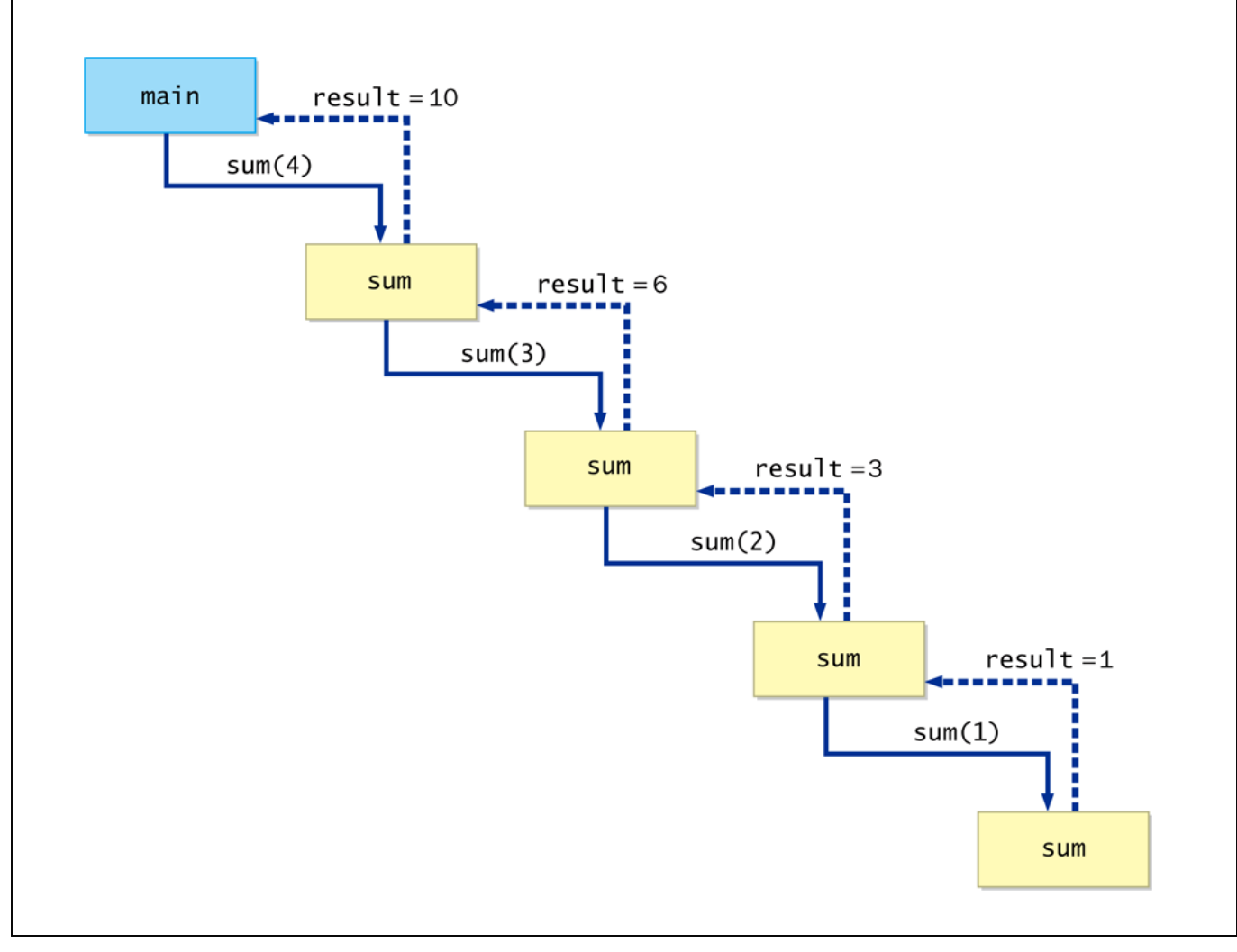

#### Recursive Programming

• **Note that just because we can use recursion to solve a problem, doesn't mean we should**

- We usually would not use recursion to solve the summation problem, because the iterative version is easier to understand
- However, for some problems, recursion provides an elegant solution, often cleaner than an iterative version
- You must carefully decide whether recursion is the correct technique for any problem

#### Recursive Factorial

- $\cdot$  N!
- For any positive integer N, is defined to be the product of all integers between 1 and N inclusive
- This definition can be expressed recursively as:

$$
1! = 1
$$
  
N! = N \* (N-1)!

- A factorial is defined in terms of another factorial
- Eventually, the base case of 1! is reached

#### Recursive Factorial

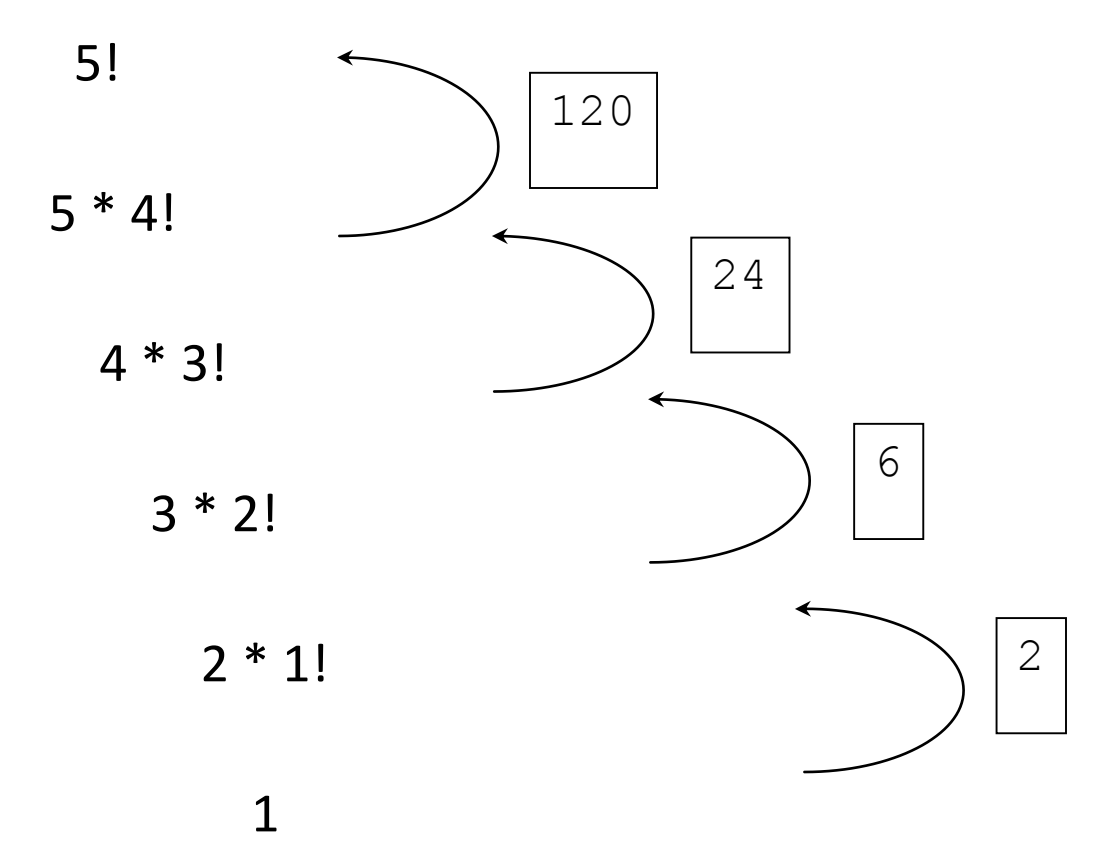

#### Recursive Factorial

```
public class FindFactorialRecursive
{
        public static void main (String args[]) 
        {
                 System.out.println ("3! = " + factorial(3));
        }
        public static int factorial(int number) 
        {
                 if (( number == 1) | | (number == 0))
                         return 1;
                 else
                         return (number * factorial(number-1));
        }
}
                                                                                    Base Case.
```

```
Making progress
```
#### Seeing the Pattern

- Seeing the pattern in the factorial example is difficult at first.
- But, once you see the pattern, you can apply this pattern to create a recursive solution to the problem.

#### • **Divide a problem up into:**

- What we know (call this the base case)
- Making progress towards the base
	- Each step resembles original problem
	- The method launches a new copy of itself (recursion step) to make the progress.

### Visualizing Recursion

- To understand how recursion works, it helps to visualize what's going on.
- To help visualize, we will use a common concept called the **Stack**.
- A stack basically operates like a container of trays in a cafeteria. It has only two operations:
	- **Push:** you can push something onto the stack.
	- **Pop:** you can pop something off the top of the stack.
- Let's see an example stack in action.

#### Stacks

The diagram below shows a stack over time. We perform two pushes and one pop.

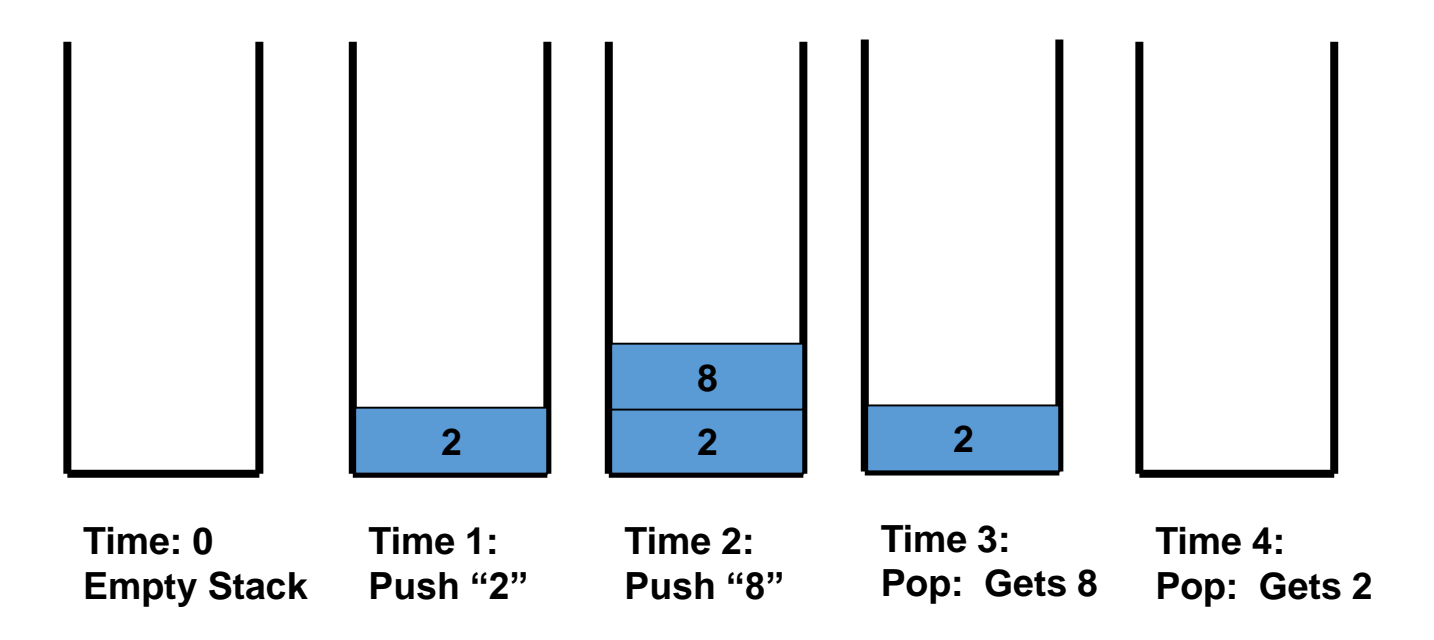

#### Stacks and Methods

- When you run a program, the computer creates a stack for you.
- Each time you invoke a method, the method is placed on top of the stack.
- When the method returns or exits, the method is popped off the stack.
- The diagram on the next page shows a sample stack for a simple Java program.

#### Stacks and Methods

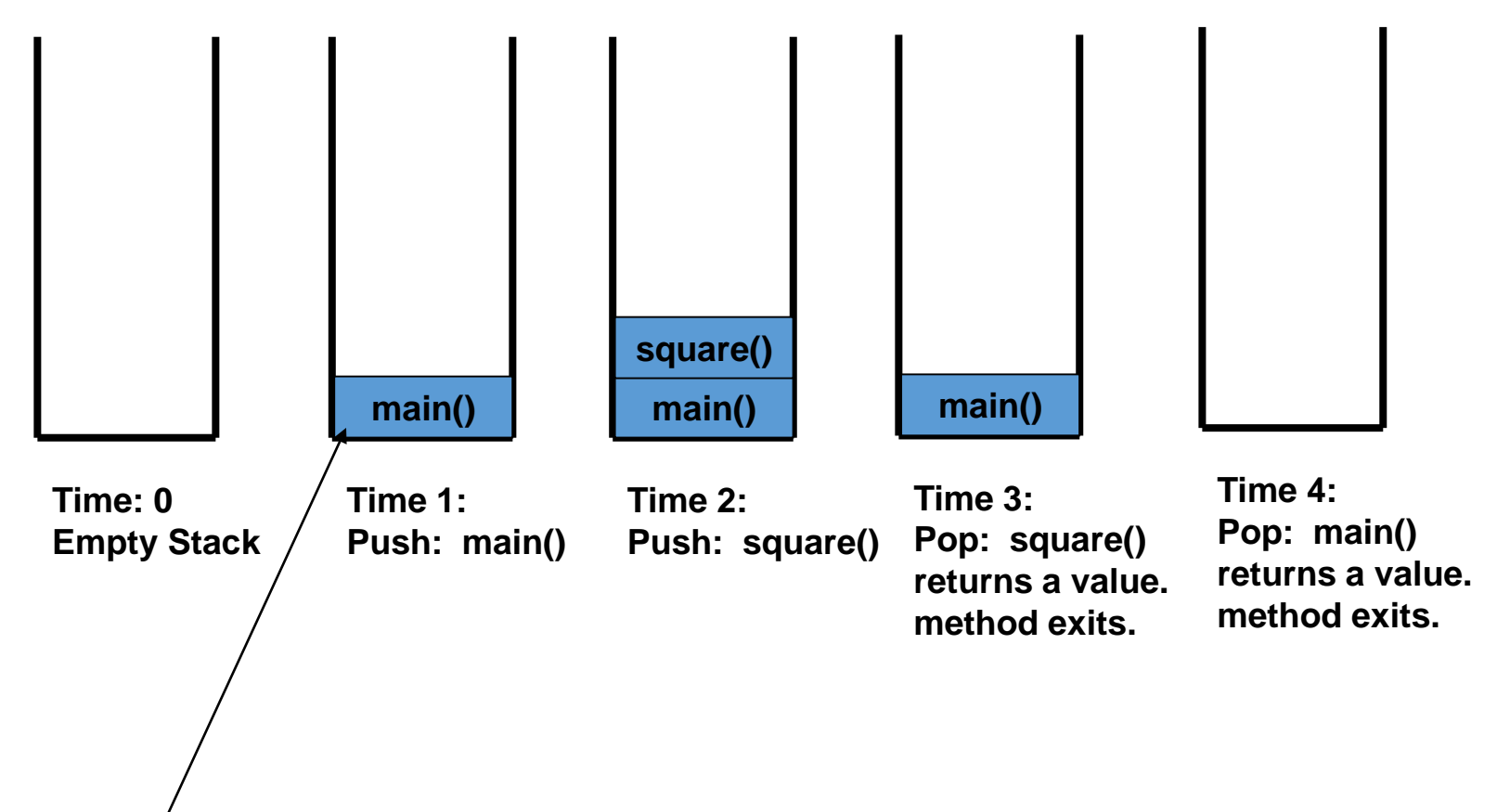

This is called an activation record or stack frame.

#### Stacks and Recursion

- Each time a method is called, you push the method on the stack.
- Each time the method returns or exits, you pop the method off the stack.
- **If a method calls itself recursively, you just push another copy of the method onto the stack.**
- We therefore have a simple way to visualize how recursion really works.

#### Finding the factorial of 3

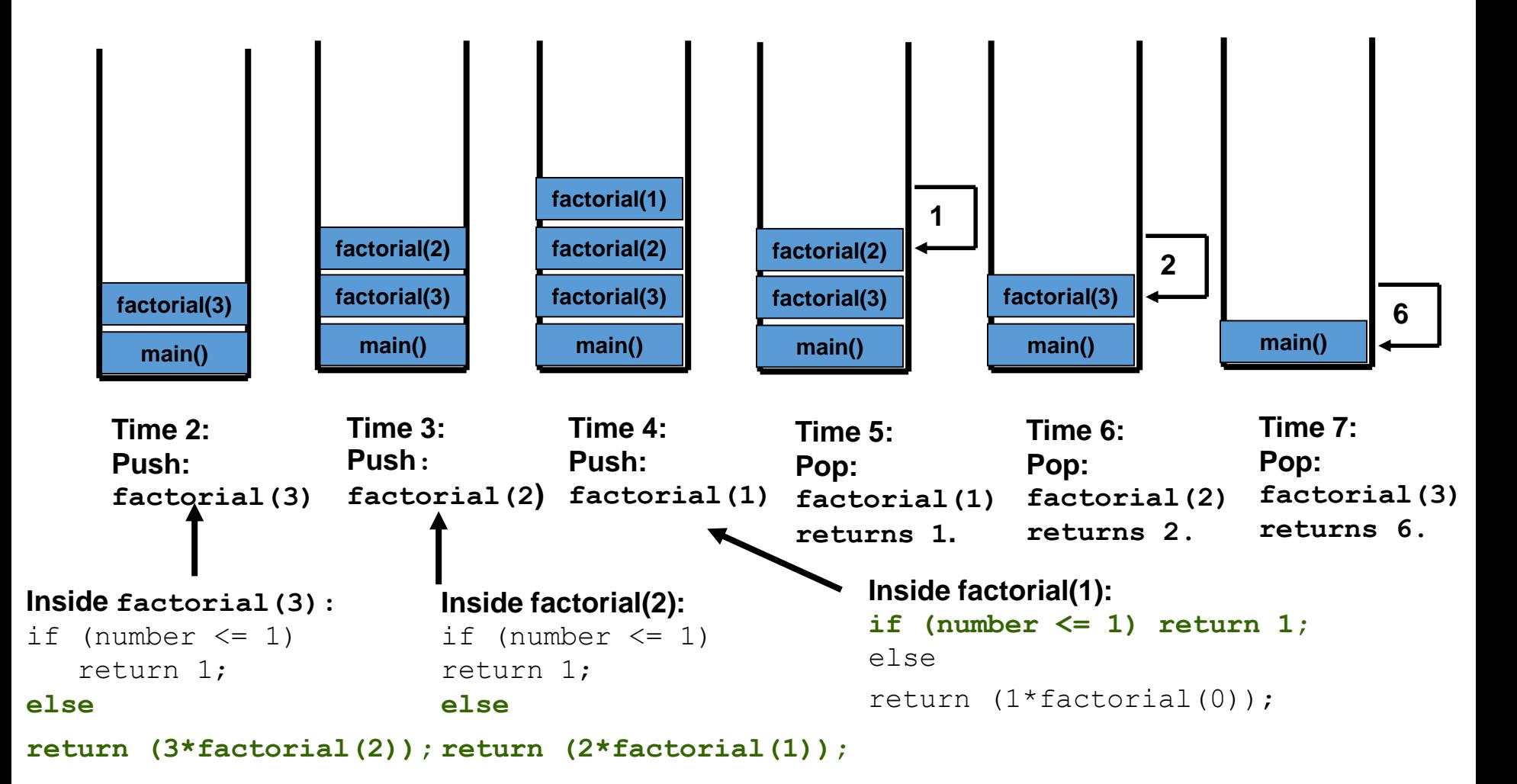

#### Indirect Recursion

- A method invoking itself is considered to be direct recursion
- A method could invoke another method, which invokes another, etc., until eventually the original method is invoked again
- For example, method m1 could invoke m2, which invokes m3, which in turn invokes m1 again
- This is called indirect recursion, and requires all the same care as direct recursion
- It is often more difficult to trace and debug

#### Indirect Recursion

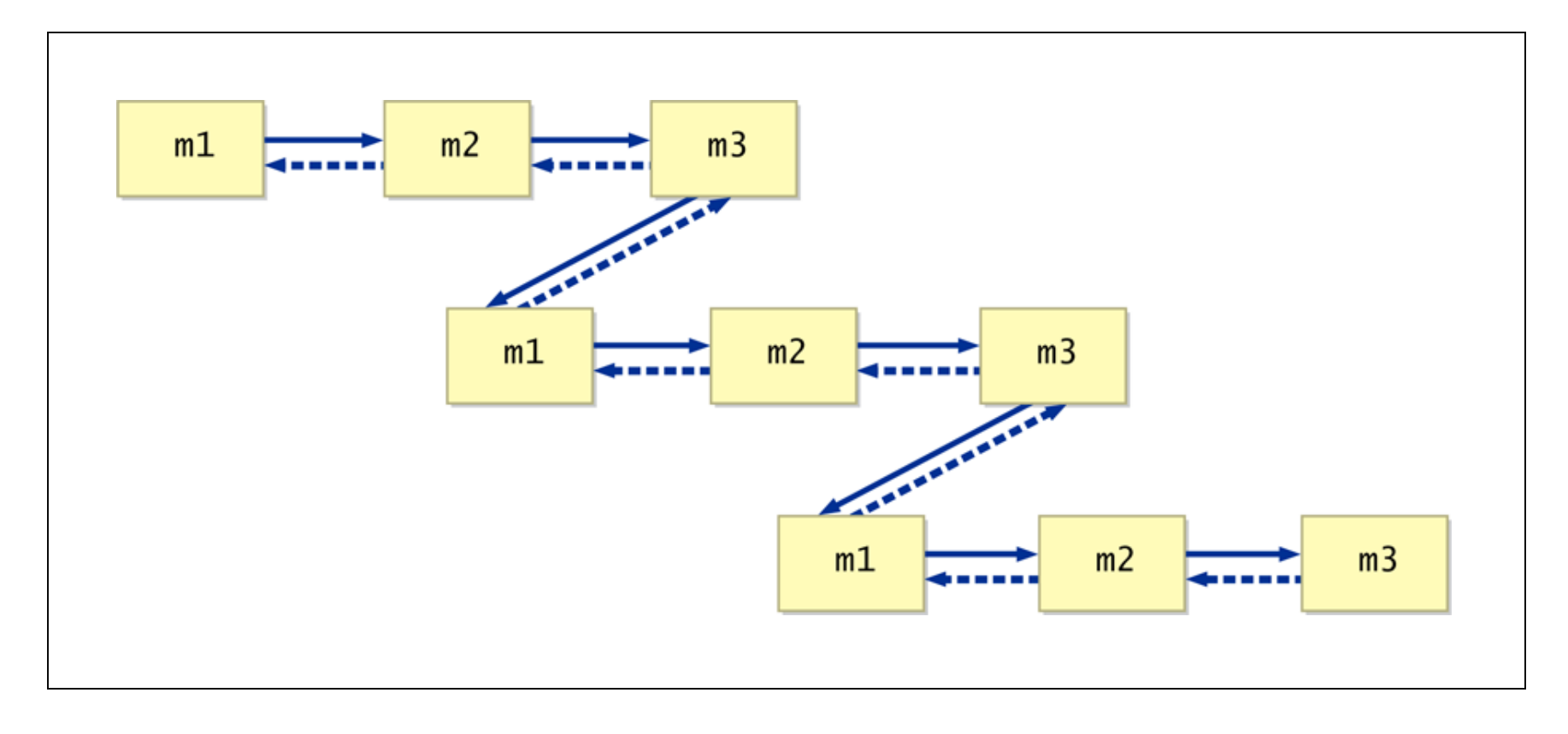

### **Thinking Recursively**

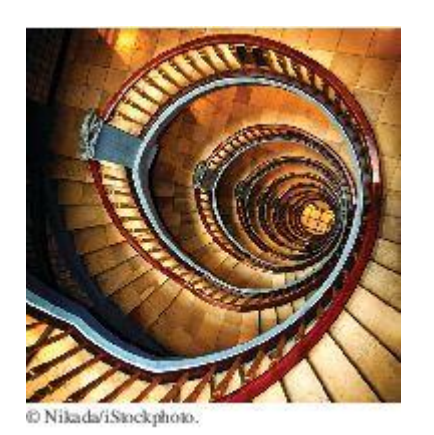

Thinking recursively is easy if you can recognize a subtask that is similar to the original task.

- **Problem: test whether a sentence is a palindrome**
- Palindrome: a string that is equal to itself when you reverse all characters
	- A man, a plan, a canal Panama!
	- Go hang a salami, I'm a lasagna hog
	- Madam, I'm Adam

### **Implement isPalindrome Method: How To 12.1**

```
public class Sentence 
\{private String text; 
   /** 
      Constructs a sentence. 
      @param aText a string containing all characters of the sentence 
   */ 
   public Sentence(String aText) 
   {5}text = aText;} 
   /** 
      Tests whether this sentence is a palindrome. 
      @return true if this sentence is a palindrome, false otherwise 
   */ 
   public boolean isPalindrome() 
   { 
      . . . 
   } 
}
```
- **1.** Consider various ways to simplify inputs. Here are several possibilities:
- Remove the first character.
- Remove the last character.
- Remove both the first and last characters.
- Remove a character from the middle.
- Cut the string into two halves.

- **2.** Combine solutions with simpler inputs into a solution of the original problem.
- Most promising simplification: Remove first and last characters "adam, I'm Ada", is a palindrome too!
- Thus, a word is a palindrome if
	- The first and last letters match, and
	- Word obtained by removing the first and last letters is a palindrome
- What if first or last character is not a letter? Ignore it.
	- If the first and last characters are letters, check whether they match; if so, remove both and test shorter string
	- If last character isn't a letter, remove it and test shorter string
	- If first character isn't a letter, remove it and test shorter string

- **3**. Find solutions to the simplest inputs.
- **Strings with two characters** 
	- No special case required; step two still applies
- Strings with a single character
	- They are palindromes
- The empty string
	- It is a palindrome

**4**. Implement the solution by combining the simple cases and the reduction step:

```
public boolean isPalindrome() 
{5}int length = text.length();
   // Separate case for shortest strings. 
   if (length \leq 1) { return true; }
   // Get first and last characters, converted to lowercase. 
   char first = Character.toLowerCase(text.charAt(0)); 
   char last = Character.toLowerCase(text.charAt(length - 1));
```
#### *Continued*

```
if (Character.isLetter(first) && Character.isLetter(last)) 
   {5}// Both are letters. 
      if (first == last) 
      {f}// Remove both first and last character. 
         Sentence shorter =
             new Sentence(text.substring(1, length - 1));
         return shorter.isPalindrome(); 
      } 
      else 
      {5}return false;
      } 
   }
```
*Continued*

```
else if (!Character.isLetter(last)) 
   { 
      // Remove last character. 
      Sentence shorter = new Sentence(text.substring(0, length - 1));
      return shorter.isPalindrome(); 
   } 
   else 
   {5}// Remove first character. 
      Sentence shorter = new Sentence(text.substring(1));
      return shorter.isPalindrome(); 
   } 
}
```
#### **Outline**

**Recursive Thinking**

**Recursive Programming**

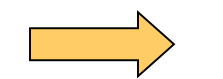

**Using Recursion** 

**Recursion in Graphics**

#### Maze Traversal

#### Maze Traversal

- We can use recursion to find a path through a maze
- From each location, we can search in each direction
- The recursive calls keep track of the path through the maze
- See MazeSearch.java
- See Maze.java
```
//********************************************************************
// MazeSearch.java Author: Lewis/Loftus
//
// Demonstrates recursion.
//********************************************************************
public class MazeSearch
{
   //-----------------------------------------------------------------
   // Creates a new maze, prints its original form, attempts to
   // solve it, and prints out its final form.
   //-----------------------------------------------------------------
   public static void main (String[] args)
   {
      Maze labyrinth = new Maze();
      System.out.println (labyrinth);
      if (labyrinth.traverse (0, 0))
         System.out.println ("The maze was successfully traversed!");
      else
         System.out.println ("There is no possible path.");
      System.out.println (labyrinth);
   }
}
```
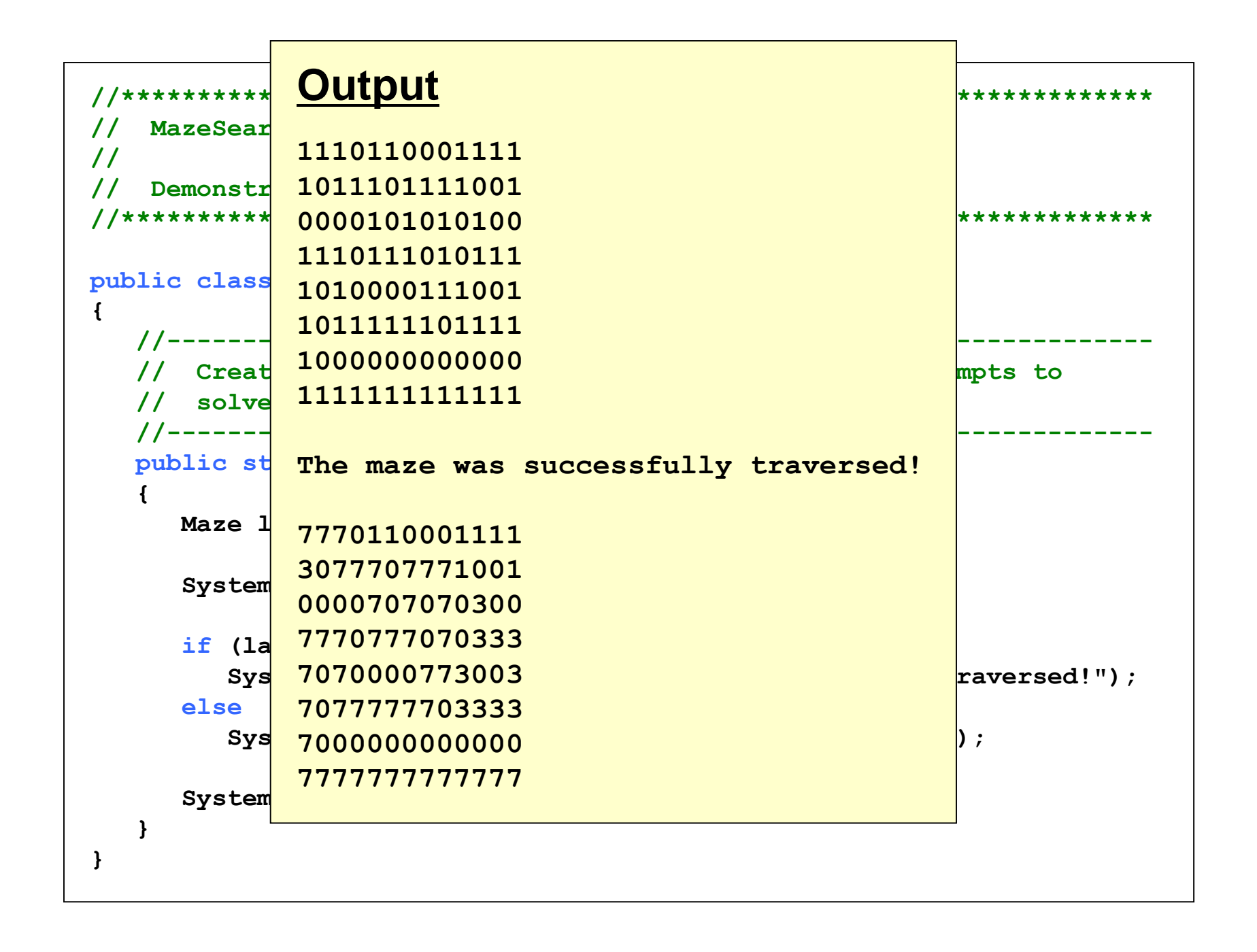

### Maze Traversal

- Write the traverse method
	- private final int TRIED = 3;
	- private final int PATH = 7;
- How do you define each step in the maze?
- Where do you start?
- First check the validity of the existing position
	- Valid method
	- // check if cell is in the bounds of the matrix
	- // check if cell is not blocked and not previously tried
- Follow this sequence:
	- Down, Right, Up, Left
- What is the base case?
	- The base case is an invalid move or reaching the final destination

```
//********************************************************************
// Maze.java Author: Lewis/Loftus
//
// Represents a maze of characters. The goal is to get from the
// top left corner to the bottom right, following a path of 1s.
//********************************************************************
public class Maze
{
  private final int TRIED = 3;
  private final int PATH = 7;
  private int[][] grid = { {1,1,1,0,1,1,0,0,0,1,1,1,1},
                            {1,0,1,1,1,0,1,1,1,1,0,0,1},
                            {0,0,0,0,1,0,1,0,1,0,1,0,0},
                            {1,1,1,0,1,1,1,0,1,0,1,1,1},
                            {1,0,1,0,0,0,0,1,1,1,0,0,1},
                            {1,0,1,1,1,1,1,1,0,1,1,1,1},
                            {1,0,0,0,0,0,0,0,0,0,0,0,0},
                            {1,1,1,1,1,1,1,1,1,1,1,1,1} };
continued
```

```
//-----------------------------------------------------------------
// Attempts to recursively traverse the maze. Inserts special 
// characters indicating locations that have been tried and that 
// eventually become part of the solution. 
//-----------------------------------------------------------------
public boolean traverse (int row, int column) 
{ 
         boolean done = false; 
         if (valid (row, column)) 
         { 
                  grid[row][column] = TRIED; // this cell has been tried 
                  if (row == grid.length-1 && column == grid[0].length-1) 
                           done = true; // the maze is solved 
                  else 
                  { 
                           done = traverse (row+1, column); // down 
                           if (!done) 
                                    done = traverse (row, column+1); // right 
                           if (!done) 
                                    done = traverse (row-1, column); // up 
                           if (!done) 
                                    done = traverse (row, column-1); // left 
                  }
```

```
if (done) // this location is part of the final path
            grid[row][column] = PATH;
      }
      return done;
   }
   //-----------------------------------------------------------------
   // Determines if a specific location is valid.
   //-----------------------------------------------------------------
   private boolean valid (int row, int column)
   {
      boolean result = false;
      // check if cell is in the bounds of the matrix
      if (row >= 0 && row < grid.length &&
          column >= 0 && column < grid[row].length)
         // check if cell is not blocked and not previously tried
         if (grid[row][column] == 1)
            result = true;
      return result;
   }
continued
```

```
//-----------------------------------------------------------------
// Returns the maze as a string.
//-----------------------------------------------------------------
public String toString ()
{
   String result = "\n";
   for (int row=0; row < grid.length; row++)
   {
      for (int column=0; column < grid[row].length; column++)
         result += grid[row][column] + "";
      result += "\n";
   }
   return result;
}
```
- The Towers of Hanoi is a puzzle made up of three vertical pegs and several disks that slide onto the pegs
- The disks are of varying size, initially placed on one peg with the largest disk on the bottom with increasingly smaller ones on top
- The goal is to move all of the disks from one peg to another under the following rules:
	- Move only one disk at a time
	- A larger disk cannot be put on top of a smaller one

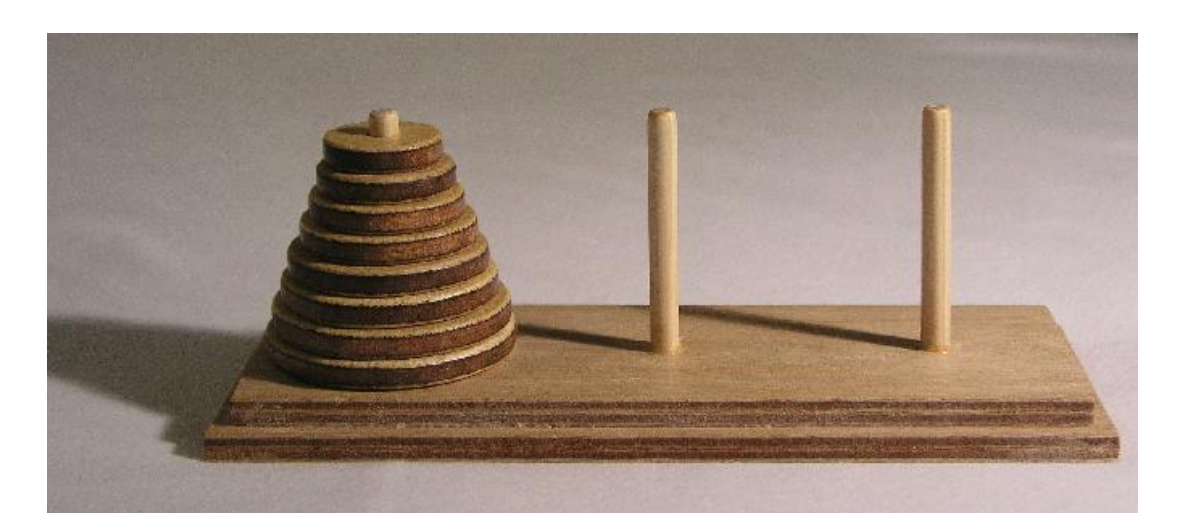

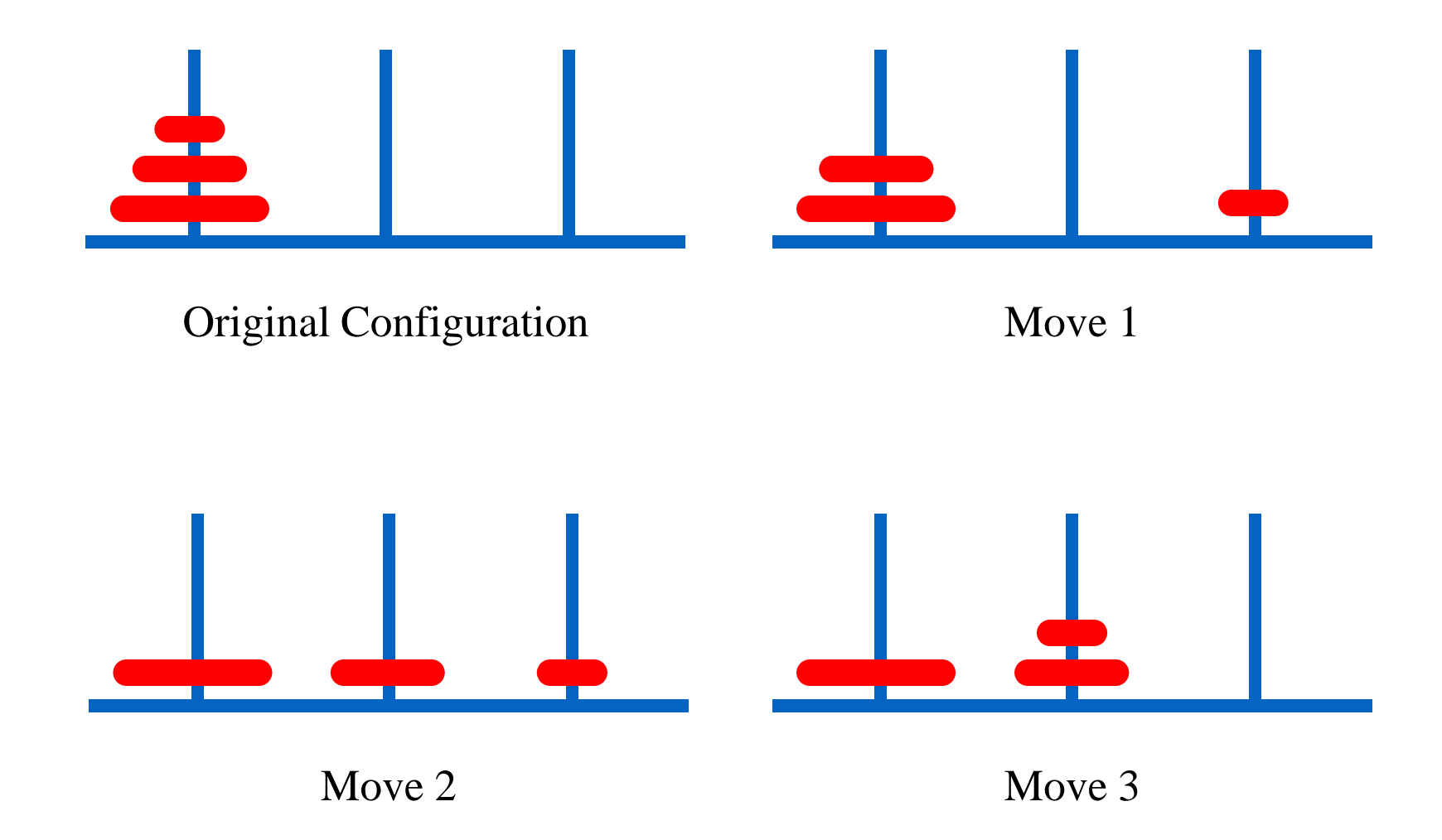

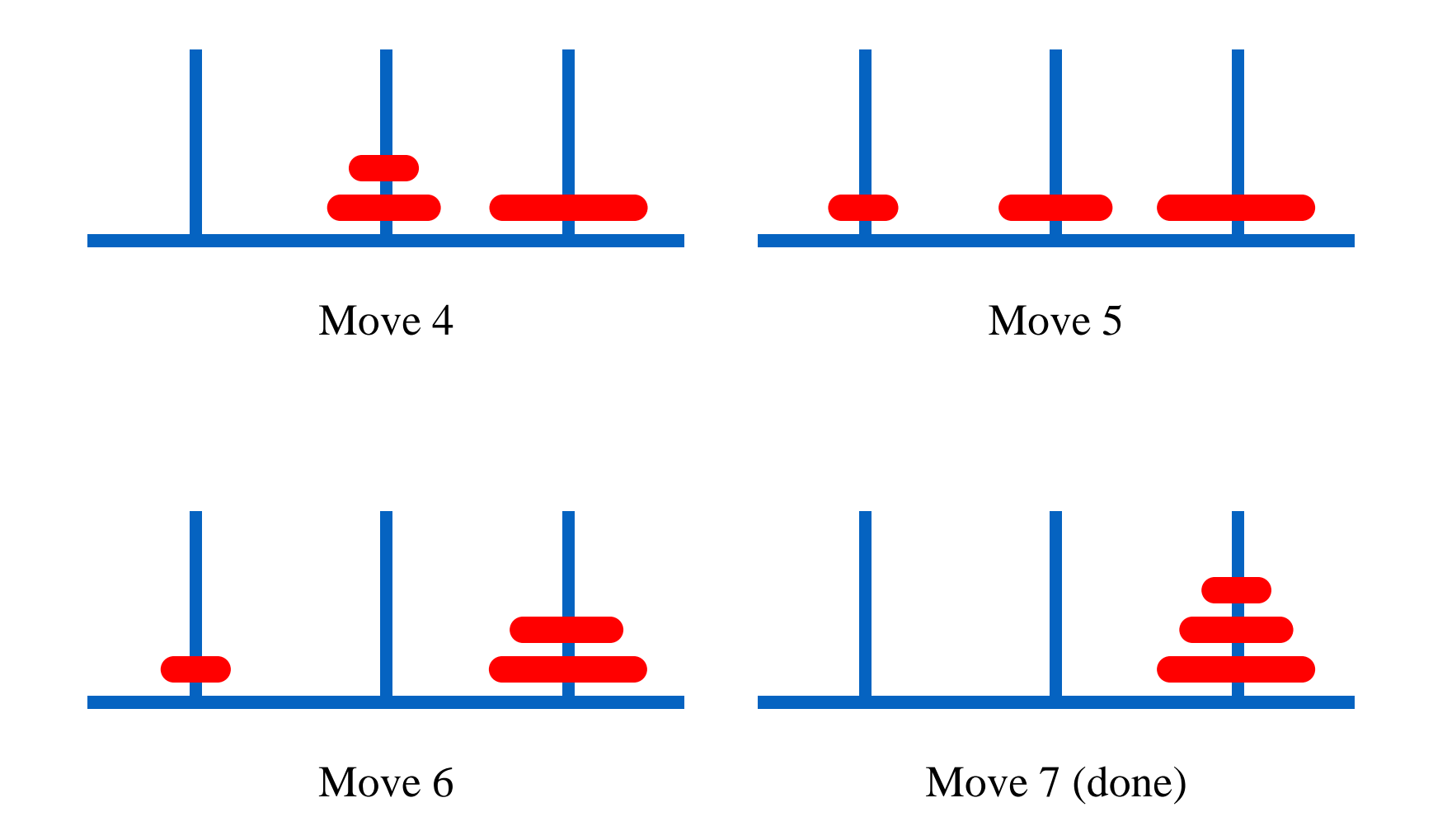

- An iterative solution to the Towers of Hanoi exists but more complex than the recursive one
- A recursive solution is much shorter and more elegant
- See SolveTowers.java
- See TowersOfHanoi.java

### Iterative Solution

- For an even number of disks:
	- make the legal move between pegs A and B
	- make the legal move between pegs A and C
	- make the legal move between pegs B and C
	- repeat until complete
- For an odd number of disks:
	- make the legal move between pegs A and C
	- make the legal move between pegs A and B
	- make the legal move between pegs C and B
	- repeat until complete

## Iterative Solution

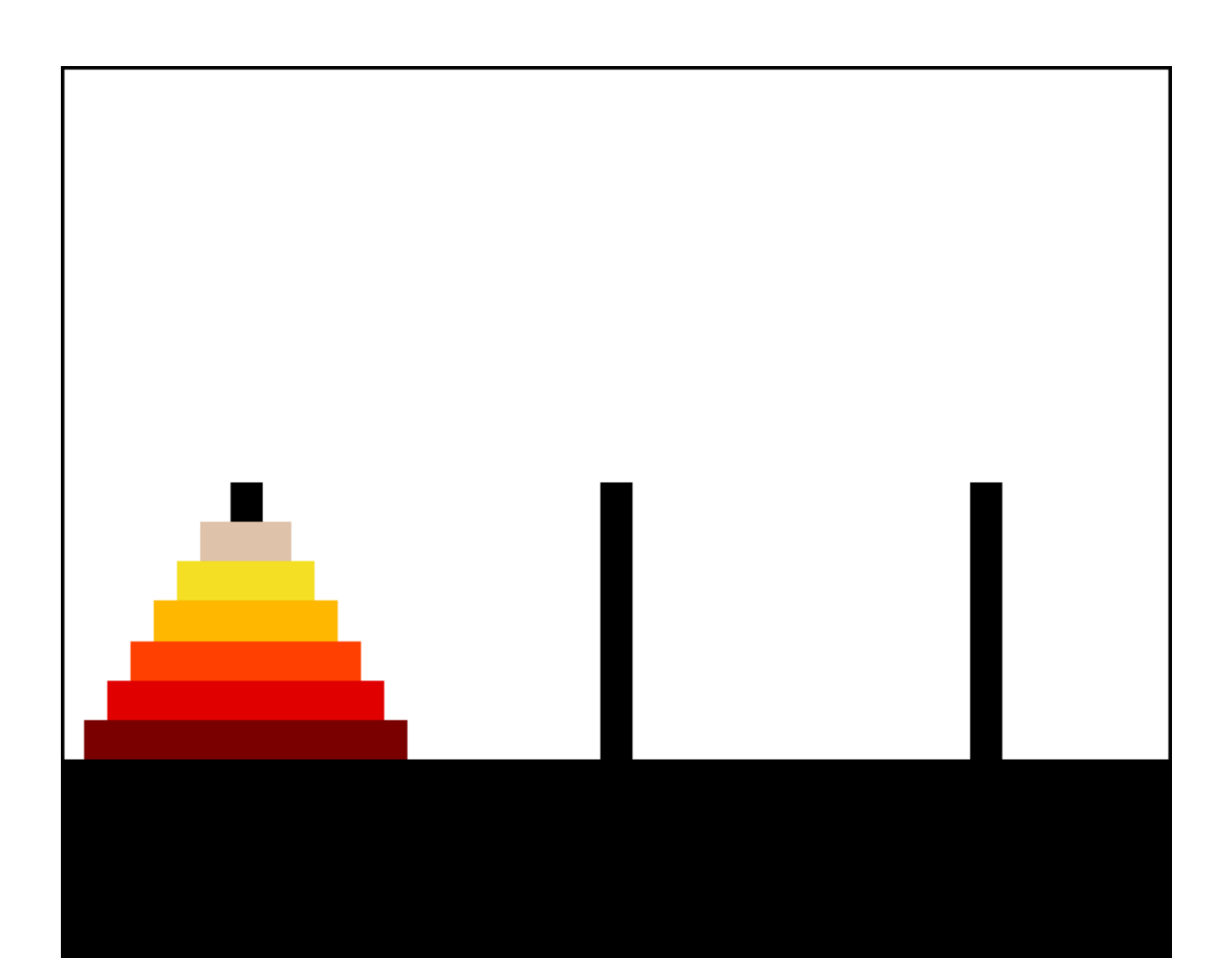

### Recursive Solution

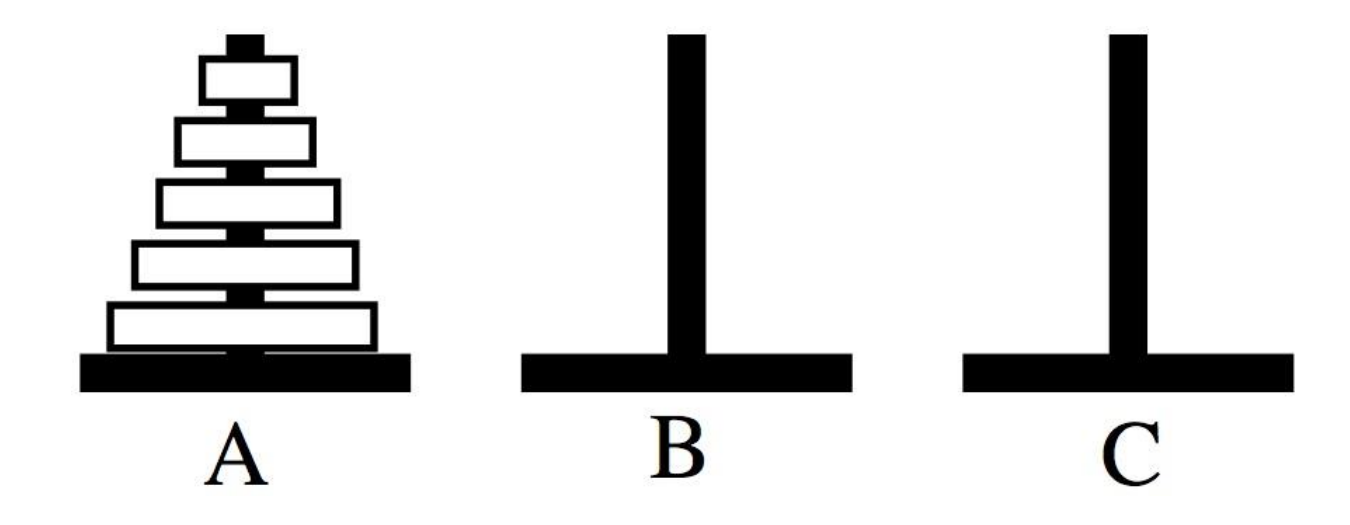

#### Recursive Solution

```
//-----------------------------------------------------------------
  // Performs the initial call to moveTower to solve the puzzle.
  // Moves the disks from tower 1 to tower 3 using tower 2.
  //-----------------------------------------------------------------
  public void solve ()
  {
     moveTower (totalDisks, 1, 3, 2);
   }
```

```
private void moveTower (int numDisks, int start, int end, int temp)
   {
```
# Recursive Solution

- Break the problem down into a collection of smaller problems
- Assume you have n disks
- 1. Move n disks from A to C by moving a subtower of n-1 disks out of the way (to B)
- 2. Move one disk from A to C
- 3. Move the subtower to C
- 4. Base case of 1 disk

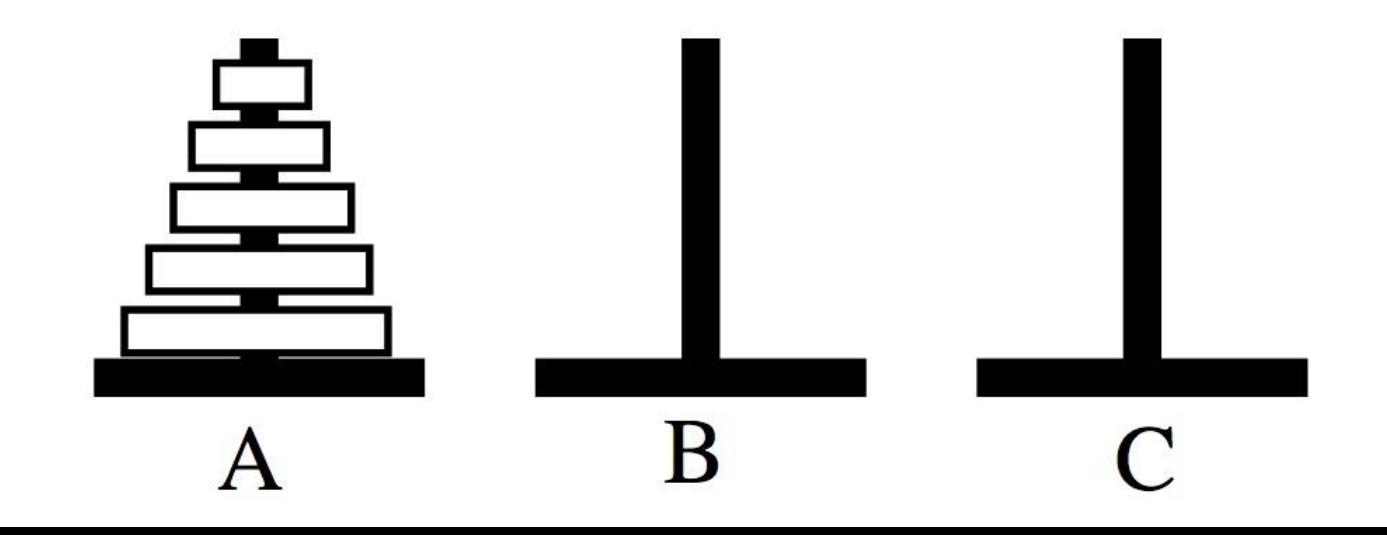

```
//********************************************************************
// SolveTowers.java Author: Lewis/Loftus
//
// Demonstrates recursion.
//********************************************************************
public class SolveTowers
{
   //-----------------------------------------------------------------
   // Creates a TowersOfHanoi puzzle and solves it.
   //-----------------------------------------------------------------
   public static void main (String[] args)
   {
      TowersOfHanoi towers = new TowersOfHanoi (4);
      towers.solve();
   }
}
```
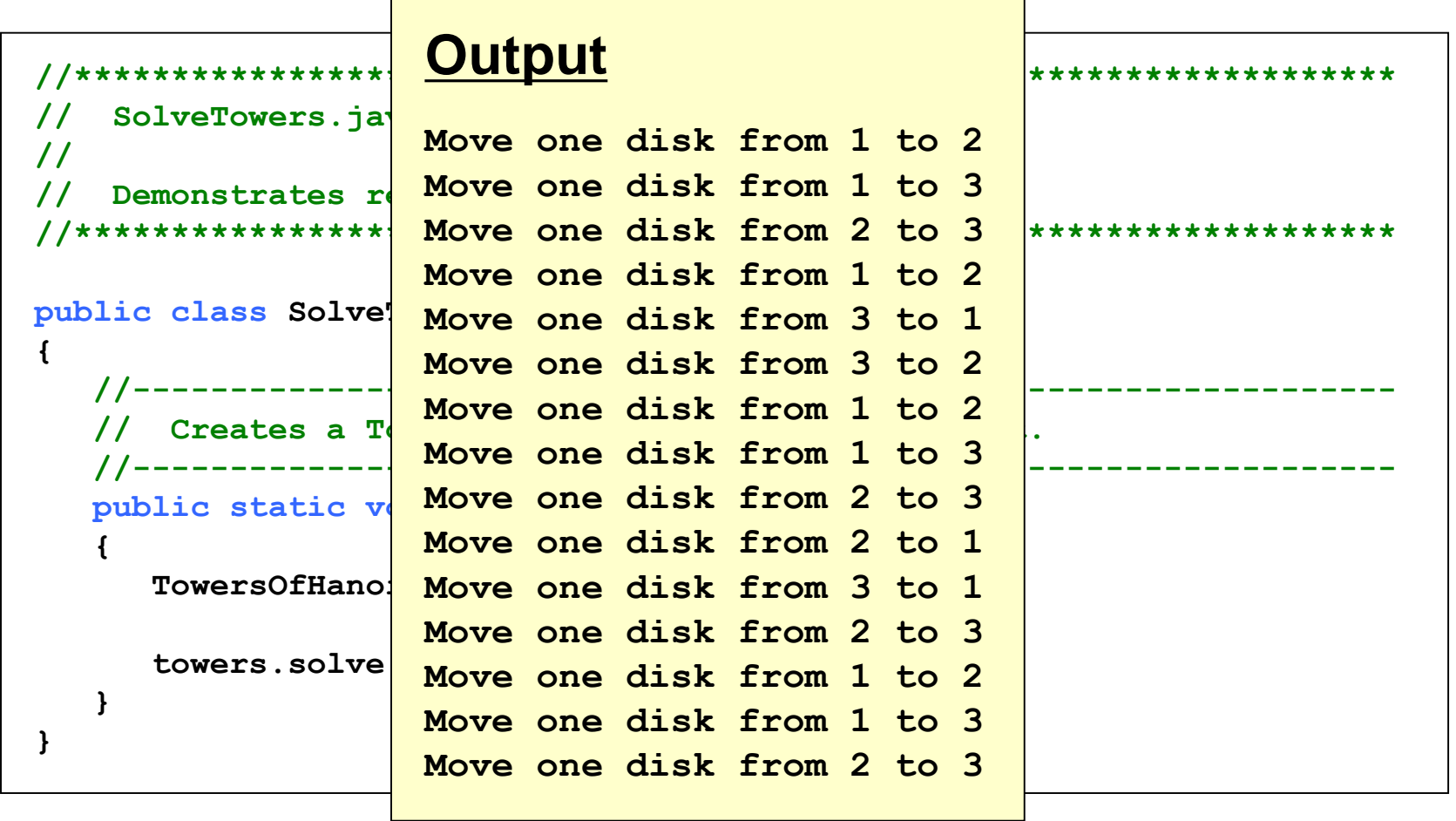

```
//********************************************************************
// TowersOfHanoi.java Author: Lewis/Loftus
//
// Represents the classic Towers of Hanoi puzzle.
//********************************************************************
public class TowersOfHanoi
{
   private int totalDisks;
   //-----------------------------------------------------------------
   // Sets up the puzzle with the specified number of disks.
   //-----------------------------------------------------------------
   public TowersOfHanoi (int disks)
   {
      totalDisks = disks;
   }
   //-----------------------------------------------------------------
   // Performs the initial call to moveTower to solve the puzzle.
   // Moves the disks from tower 1 to tower 3 using tower 2.
   //-----------------------------------------------------------------
   public void solve ()
   {
      moveTower (totalDisks, 1, 3, 2);
   }
continued
```

```
//-----------------------------------------------------------------
// Moves the specified number of disks from one tower to another
// by moving a subtower of n-1 disks out of the way, moving one
// disk, then moving the subtower back. Base case of 1 disk.
//-----------------------------------------------------------------
private void moveTower (int numDisks, int start, int end, int temp)
{
   if (numDisks == 1)
      moveOneDisk (start, end);
   else
   {
      moveTower (numDisks-1, start, temp, end);
      moveOneDisk (start, end);
      moveTower (numDisks-1, temp, end, start);
   }
}
//-----------------------------------------------------------------
// Prints instructions to move one disk from the specified start
// tower to the specified end tower.
//-----------------------------------------------------------------
private void moveOneDisk (int start, int end)
{
   System.out.println ("Move one disk from " + start + " to " +
                        end);
}
```
## **Outline**

**Recursive Thinking Recursive Programming Using Recursion**

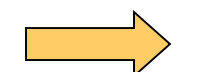

**Recursion in Graphics** 

# Tiled Pictures

- Consider the task of repeatedly displaying a set of images in a mosaic
	- Three quadrants contain individual images
	- Upper-left quadrant repeats pattern
- The base case is reached when the area for the images shrinks to a certain size
- See TiledPictures.java

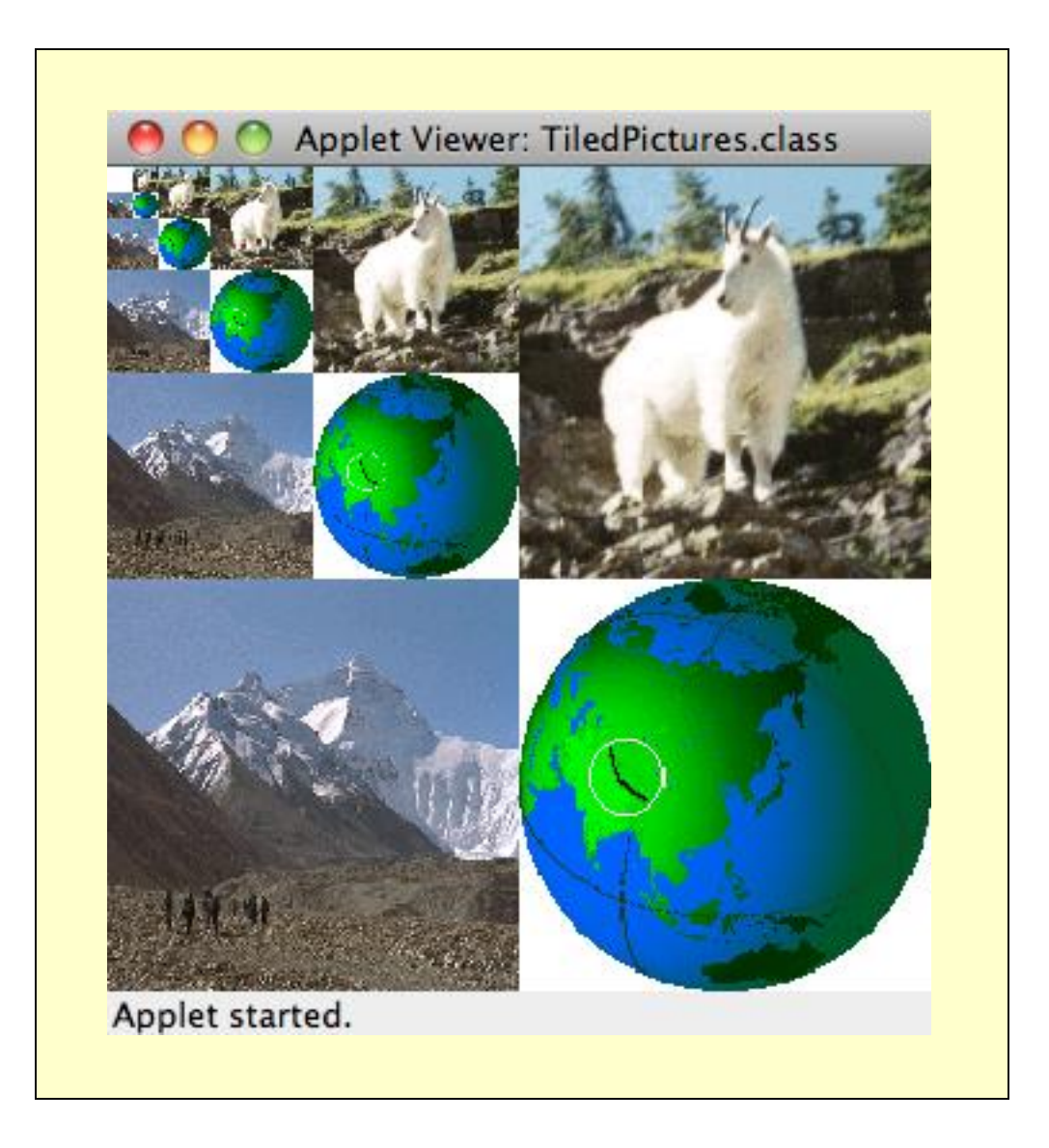

```
//********************************************************************
// TiledPictures.java Author: Lewis/Loftus
//
// Demonstrates the use of recursion.
//********************************************************************
import java.awt.*;
import javax.swing.JApplet;
public class TiledPictures extends JApplet
{
  private final int APPLET_WIDTH = 320;
  private final int APPLET_HEIGHT = 320;
  private final int MIN = 20; // smallest picture size
  private Image world, everest, goat;
continue
```

```
//-----------------------------------------------------------------
// Loads the images.
//-----------------------------------------------------------------
public void init()
{
   world = getImage (getDocumentBase(), "world.gif");
   everest = getImage (getDocumentBase(), "everest.gif");
   goat = getImage (getDocumentBase(), "goat.gif");
   setSize (APPLET_WIDTH, APPLET_HEIGHT);
}
//-----------------------------------------------------------------
// Draws the three images, then calls itself recursively.
//-----------------------------------------------------------------
public void drawPictures (int size, Graphics page)
{
   page.drawImage (everest, 0, size/2, size/2, size/2, this);
   page.drawImage (goat, size/2, 0, size/2, size/2, this);
   page.drawImage (world, size/2, size/2, size/2, size/2, this);
   if (size > MIN)
      drawPictures (size/2, page);
}
```
#### **continue**

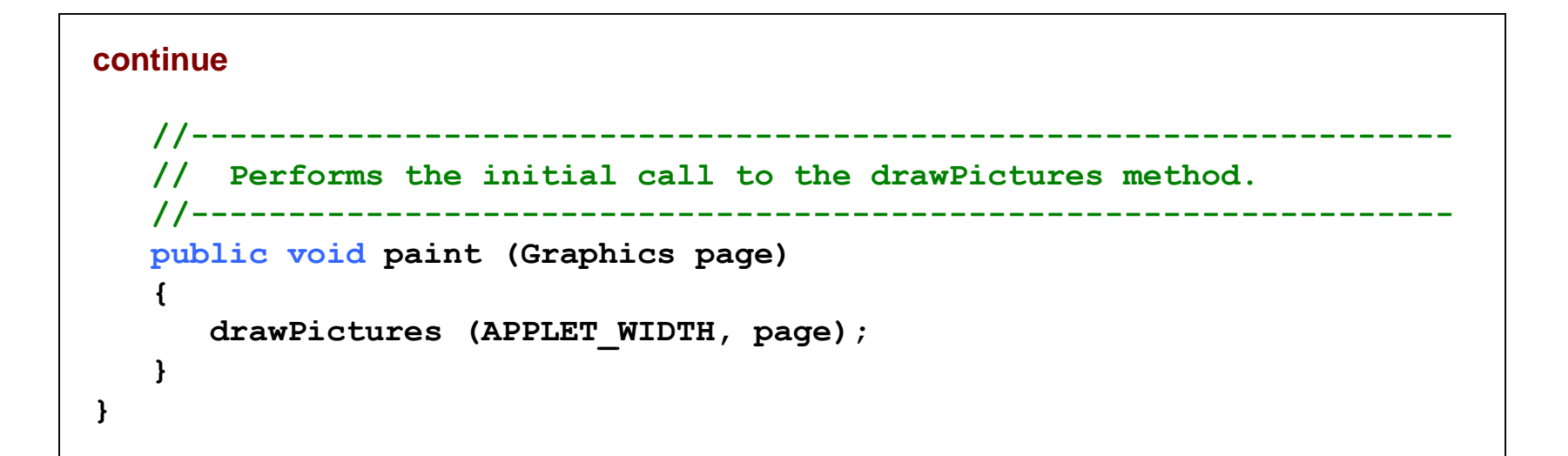

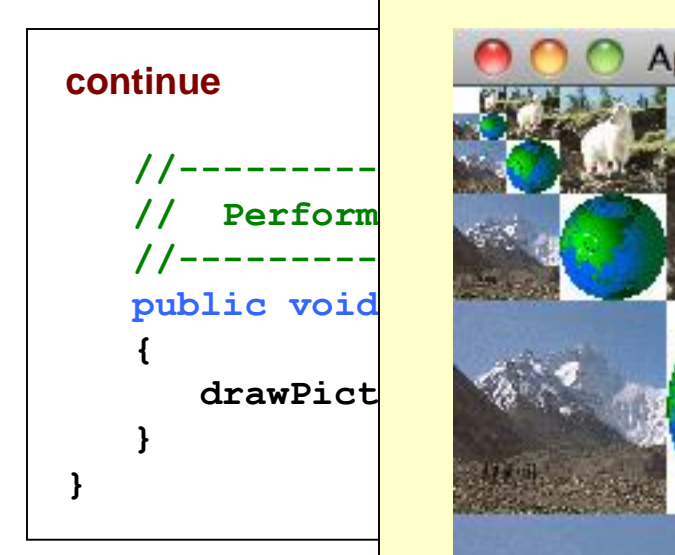

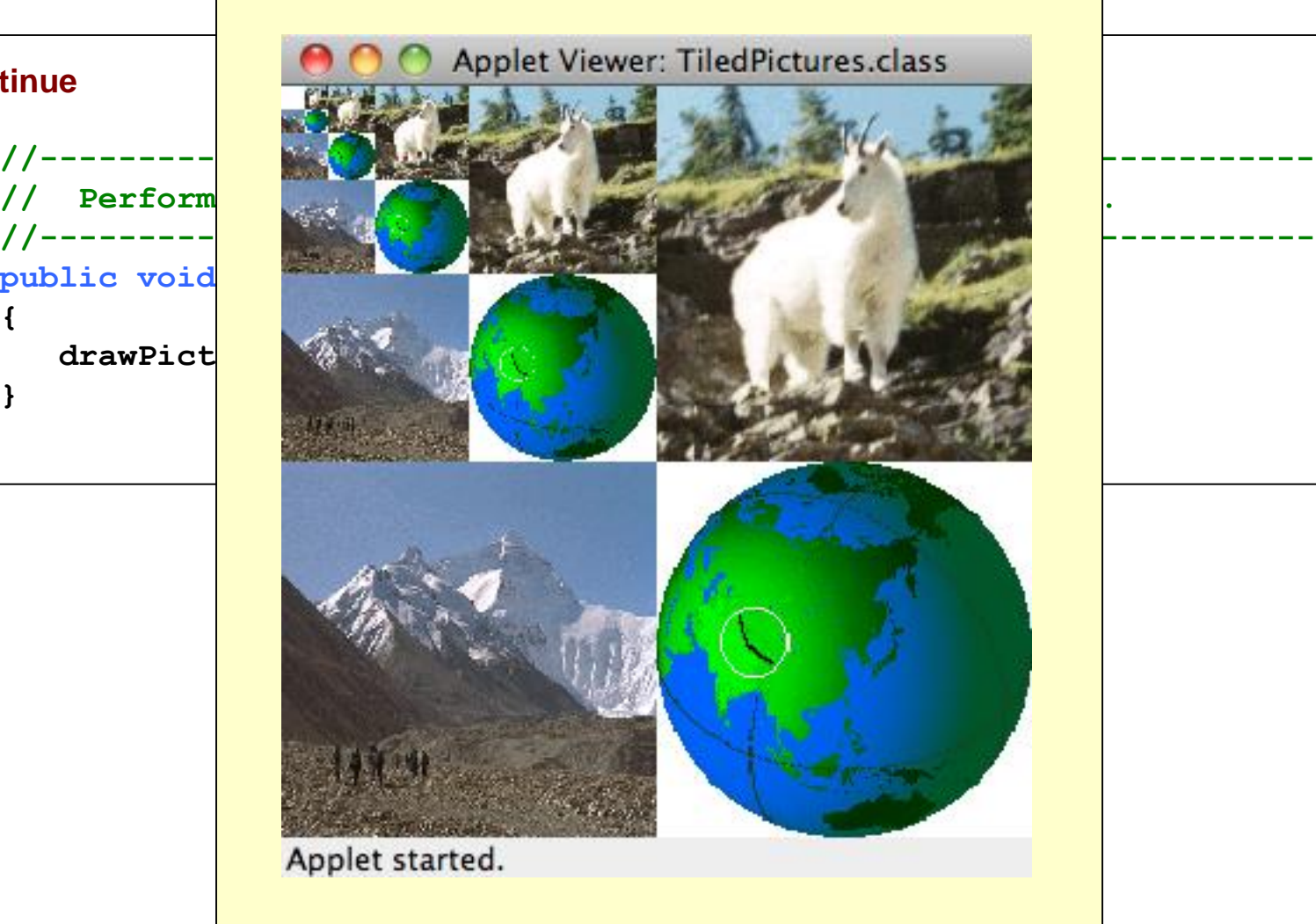

### Fractals

- A fractal is a geometric shape made up of the same pattern repeated in different sizes and orientations
- The Koch Snowflake is a particular fractal that begins with an equilateral triangle
- To get a higher order of the fractal, the sides of the triangle are replaced with angled line segments
- See KochSnowflake.java
- See KochPanel.java

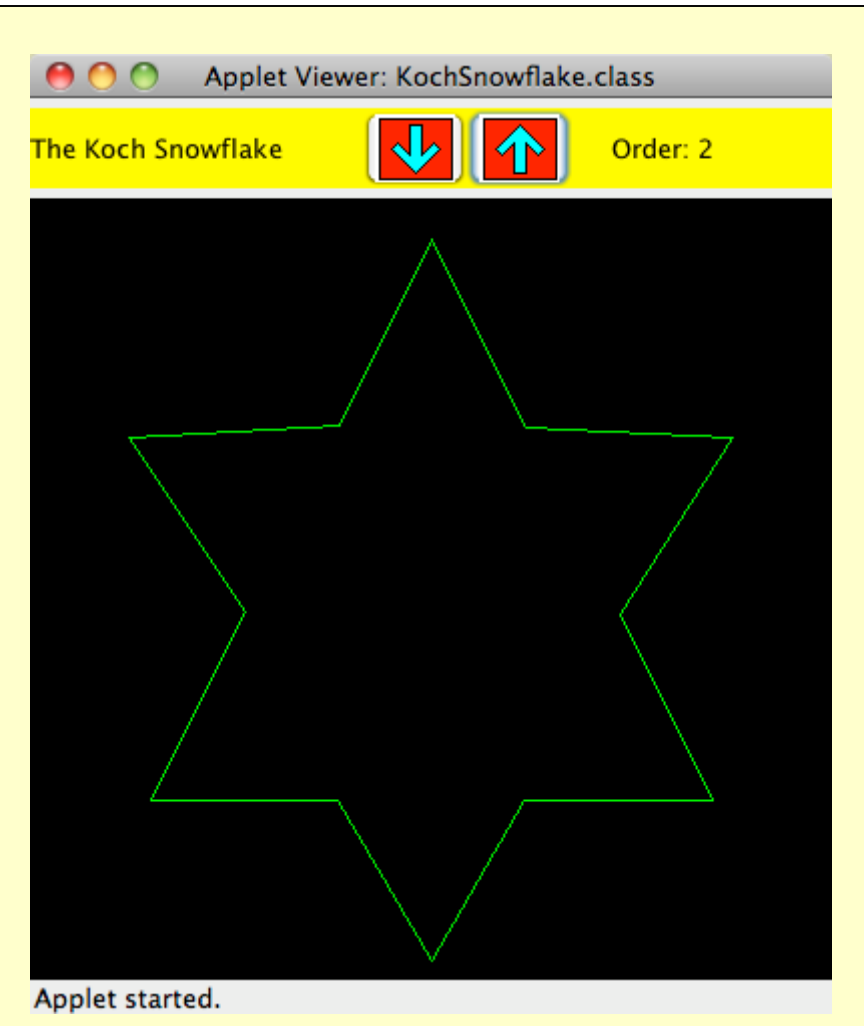

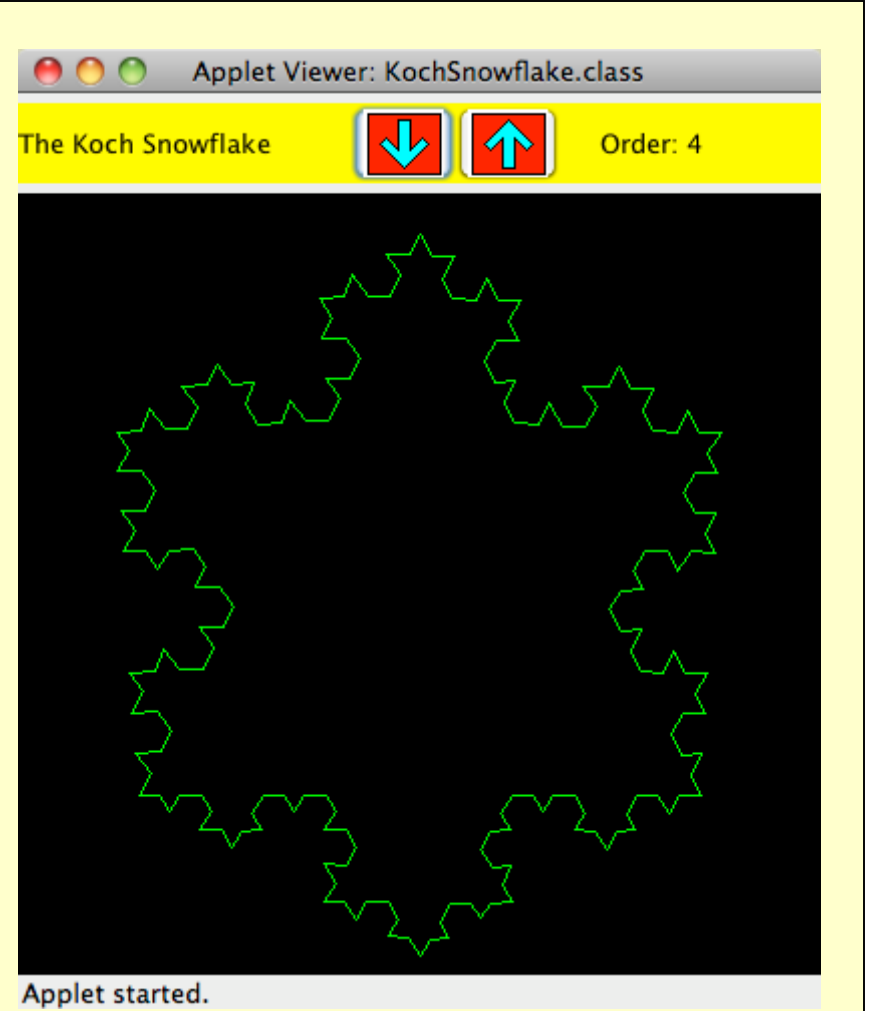

```
//********************************************************************
// KochSnowflake.java Author: Lewis/Loftus
//
// Demonstrates the use of recursion in graphics.
//********************************************************************
import java.awt.*;
import java.awt.event.*;
import javax.swing.*;
public class KochSnowflake extends JApplet implements ActionListener
{
  private final int APPLET_WIDTH = 400;
   private final int APPLET_HEIGHT = 440;
   private final int MIN = 1, MAX = 9;
   private JButton increase, decrease;
   private JLabel titleLabel, orderLabel;
   private KochPanel drawing;
   private JPanel appletPanel, tools;
continue
```

```
//-----------------------------------------------------------------
// Sets up the components for the applet.
//-----------------------------------------------------------------
public void init()
{
   tools = new JPanel ();
   tools.setLayout (new BoxLayout(tools, BoxLayout.X_AXIS));
   tools.setPreferredSize (new Dimension (APPLET_WIDTH, 40));
   tools.setBackground (Color.yellow);
   tools.setOpaque (true);
   titleLabel = new JLabel ("The Koch Snowflake");
   titleLabel.setForeground (Color.black);
   increase = new JButton (new ImageIcon ("increase.gif"));
   increase.setPressedIcon (new ImageIcon ("increasePressed.gif"));
   increase.setMargin (new Insets (0, 0, 0, 0));
   increase.addActionListener (this);
   decrease = new JButton (new ImageIcon ("decrease.gif"));
   decrease.setPressedIcon (new ImageIcon ("decreasePressed.gif"));
   decrease.setMargin (new Insets (0, 0, 0, 0));
   decrease.addActionListener (this);
```
#### **continue**

```
orderLabel = new JLabel ("Order: 1");
orderLabel.setForeground (Color.black);
tools.add (titleLabel);
tools.add (Box.createHorizontalStrut (40));
tools.add (decrease);
tools.add (increase);
tools.add (Box.createHorizontalStrut (20));
tools.add (orderLabel);
drawing = new KochPanel (1);
appletPanel = new JPanel();
appletPanel.add (tools);
appletPanel.add (drawing);
getContentPane().add (appletPanel);
setSize (APPLET_WIDTH, APPLET_HEIGHT);
```
#### **continue**

```
//-----------------------------------------------------------------
// Determines which button was pushed, and sets the new order
// if it is in range.
//-----------------------------------------------------------------
public void actionPerformed (ActionEvent event)
{
   int order = drawing.getOrder();
   if (event.getSource() == increase)
      order++;
   else
      order--;
   if (order >= MIN && order <= MAX)
   {
      orderLabel.setText ("Order: " + order);
      drawing.setOrder (order);
      repaint();
   }
}
```
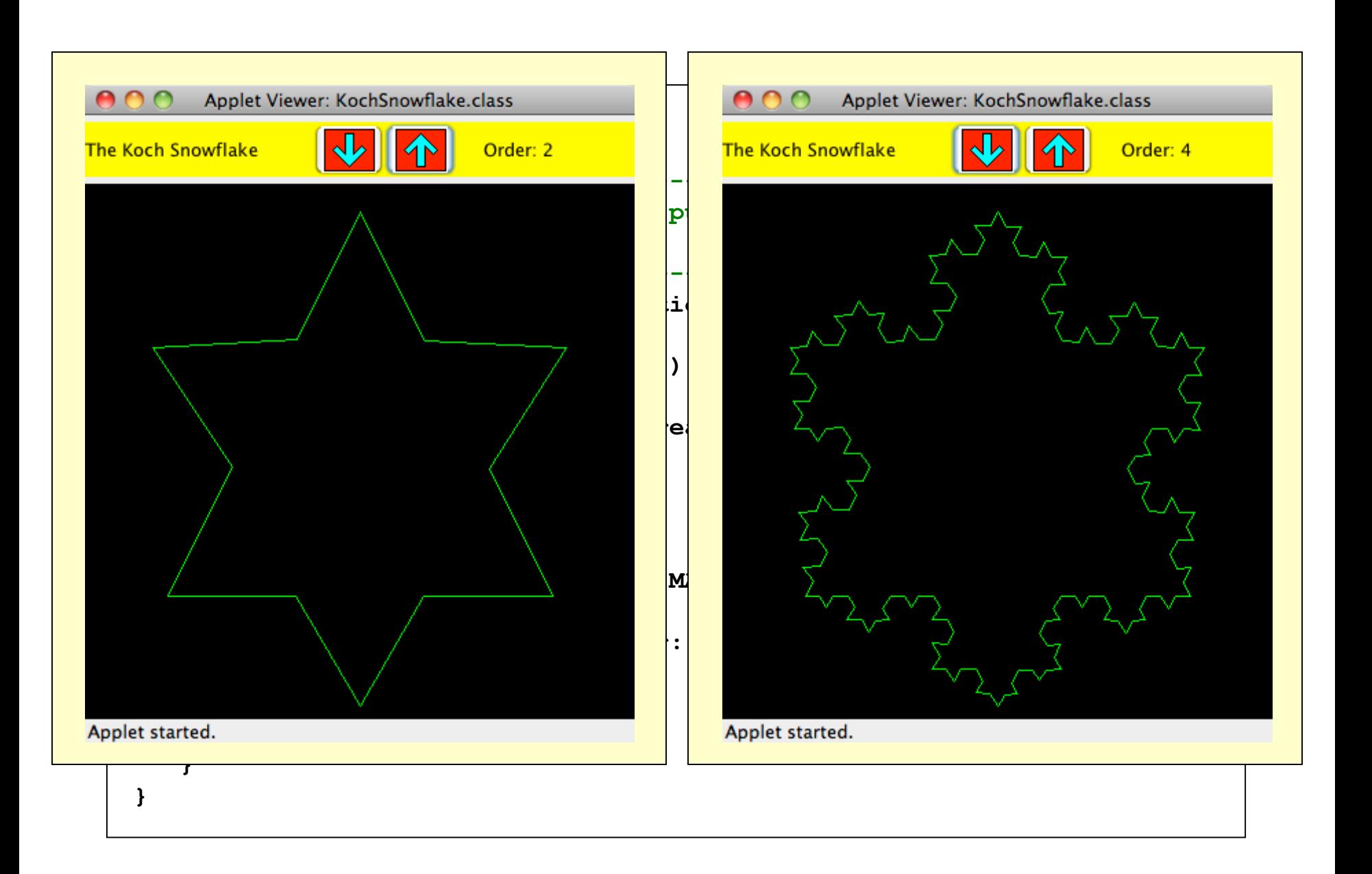

#### Koch Snowflakes

**{**

**public void drawFractal (int order, int x1, int y1, int x5, int y5, Graphics page)**

**//------------------------------------------------------------- ---- // Performs the initial calls to the drawFractal method. //---------------------------------------------------------- ------ public void paintComponent (Graphics page)**

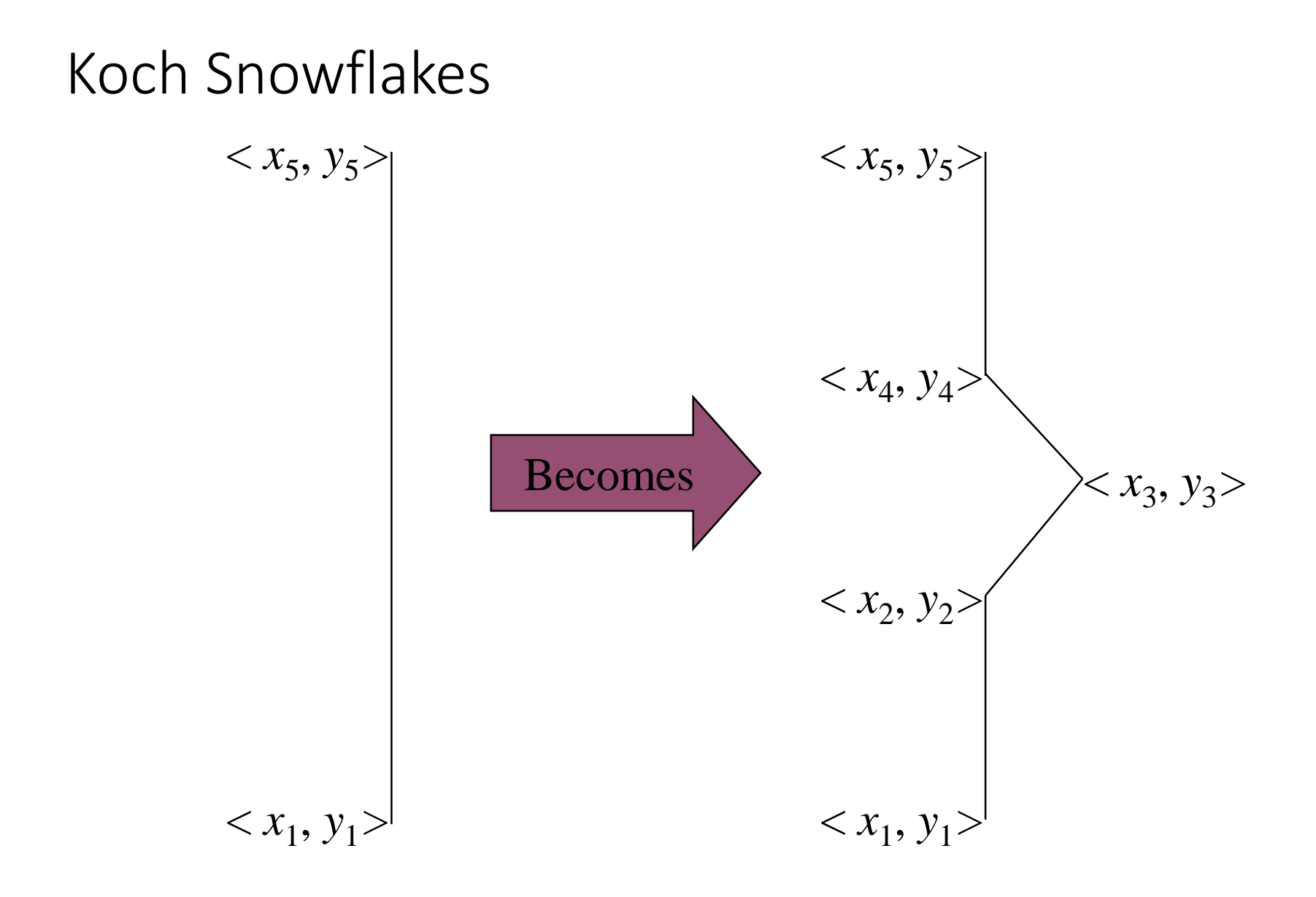
```
//********************************************************************
// KochPanel.java Author: Lewis/Loftus
//
// Represents a drawing surface on which to paint a Koch Snowflake.
//********************************************************************
import java.awt.*;
import javax.swing.JPanel;
public class KochPanel extends JPanel
{
  private final int PANEL_WIDTH = 400;
  private final int PANEL_HEIGHT = 400;
  private final double SQ = Math.sqrt(3.0) / 6;
  private final int TOPX = 200, TOPY = 20;
  private final int LEFTX = 60, LEFTY = 300;
  private final int RIGHTX = 340, RIGHTY = 300;
  private int current; // current order
continue
```
#### **continue**

```
//-----------------------------------------------------------------
// Draws the fractal recursively. The base case is order 1 for
// which a simple straight line is drawn. Otherwise three
// intermediate points are computed, and each line segment is
// drawn as a fractal.
//-----------------------------------------------------------------
public void drawFractal (int order, int x1, int y1, int x5, int y5,
                         Graphics page)
{
   int deltaX, deltaY, x2, y2, x3, y3, x4, y4;
   if (order == 1)
      page.drawLine (x1, y1, x5, y5);
   else
   {
      deltaX = x5 - x1; // distance between end points
      delta Y = y5 - y1;x2 = x1 + deltaX / 3; // one third
      y2 = y1 + deltaY / 3;
      x3 = (int) ((x1+x5)/2 + SQ * (y1-y5)); // tip of projection
      y3 = (int) ((y1+y5)/2 + SQ * (x5-x1));
```
**continue**

#### **continue**

```
x4 = x1 + deltaX * 2/3; // two thirds
      y4 = y1 + deltaY * 2/3;
      drawFractal (order-1, x1, y1, x2, y2, page);
      drawFractal (order-1, x2, y2, x3, y3, page);
      drawFractal (order-1, x3, y3, x4, y4, page);
      drawFractal (order-1, x4, y4, x5, y5, page);
   }
}
//-----------------------------------------------------------------
// Performs the initial calls to the drawFractal method.
//-----------------------------------------------------------------
public void paintComponent (Graphics page)
{
   super.paintComponent (page);
   page.setColor (Color.green);
   drawFractal (current, TOPX, TOPY, LEFTX, LEFTY, page);
   drawFractal (current, LEFTX, LEFTY, RIGHTX, RIGHTY, page);
   drawFractal (current, RIGHTX, RIGHTY, TOPX, TOPY, page);
}
```
#### **continue**

```
continue
   //-----------------------------------------------------------------
   // Sets the fractal order to the value specified.
   //-----------------------------------------------------------------
   public void setOrder (int order)
   {
     current = order;
   }
   //-----------------------------------------------------------------
   // Returns the current order.
   //-----------------------------------------------------------------
   public int getOrder ()
   {
      return current;
   }
}
```
# More Examples

### Calculate Power

- Write a power method that works recursively
- Compute n^m recursively
- <Power.java>

#### Calculate Power

```
public static int pow(int base, int exp)
\{ int result = 0;
      if(exp == 0)result = 1;
      else
             result = base * pow(base, exp - 1);
```
return result;

}

### Reverse a String Recursively

- Get a String from the user and reverse it recursively
- <ReverseString.java>

### Reverse a String Recursively

public static String reverseRecursively(String str) {

```
//base case to handle one char string and empty string
if (str.length() < 2) {
  return str;
}
return reverseRecursively(str.substring(1)) + str.charAt(0);
```
#### Fibonacci Series

- Each number in the series is sum of two previous numbers
	- e.g., 0, 1, 1, 2, 3, 5, 8, 13, 21…

fibonacci(n)=?

• <Fibonacci.java>

#### Fibonacci Series

- Each number in the series is sum of two previous numbers
	- e.g., 0, 1, 1, 2, 3, 5, 8, 13, 21…
	- Hint: fibonacci(n) = fibonacci(n 1) + fibonacci(  $n 2$ )
	- fibonacci(0) and fibonacci(1) are base cases
	- fibonacci $(0) = 0$ fibonacci $(1) = 1$
- <Fibonacci.java>

# **section\_3/[RecursiveFib.java](code/section_3/RecursiveFib.java)**

import java.util.Scanner;

```
2 
 3 /*4 This program computes Fibonacci numbers using a recursive method.
 5 */6 public class RecursiveFib
 7 { 
 8 public static void main(String[] args)
 9 { 
10 Scanner in = new Scanner (System.in);
11 System.out.print("Enter n: ");
12 int n = in.nextInt();
13 
14 for (int i = 1; i \le n; i^{++})
15 {
16 long f = fib(i);
17 System.out.println("\text{fib}(" + i + ") = " + f);
18 }
19 }
20
```
*Continued*

# **section\_3/[RecursiveFib.java](code/section_3/RecursiveFib.java)**

```
21 /**
22 Computes a Fibonacci number.
23 @param n an integer
24 @return the nth Fibonacci number
25 */
26 public static long fib(int n)
27 { 
28 if (n <= 2) { return 1; }
29 else { return fib(n - 1) + fib(n - 2); }
30 }
31 }
```
#### **Program Run:**

Enter n: 50  $fib(1) = 1$  $\frac{1}{2}$ fib(3) = 2  $b(4) = 3$ <br> $b(5) = 5$  $fib(5) = 5$ <br> $fib(6) = 8$  $fib(6)$  $fib(7) = 13$ . . .  $fib(50) = 12586269025$ 

#### Anagrams

- Listing all the rearrangements of a word entered by the user:
	- East  $\rightarrow$  program should list all 24 permutations, including eats, etas, teas, and non-words like tsae

#### Anagrams

- Listing all the rearrangements of a word entered by the user:
	- East  $\rightarrow$  program should list all 24 permutations, including eats, etas, teas, and non-words like tsae
- Take each letter of the four-letter word
- Place that letter at the front of all the three-letter permutations of the remaining letters
- There will be four recursive calls to display all permutations of a fourletter word.
- Base case of our recursion would be when we reach a word with just one letter.

#### Anagrams

```
import acm.program.*;
\mathcal{L}\mathcal Zpublic class Anagrams extends Program {
s.
       public void run() {
4
            String word = readLine("Give a word to anagram: ");
5
           printAnagrams("", word);
ğ.
       Y
7
8
       public void printAnagrams (String prefix, String word) {
9
           if(word.length() \leq 1) {
20 -printhIn(prefix + word);2.2\} else {
22^{12}for (int i = 0; i < word.length(); i++)2sString cur = word.substring(i, i + 1);
24String before = word.substring(0, i); // letters before cur
25
                    String after = word.substring(i + 1); // letters after cur
26printAnagrams(prefix + cur, before + after);27
282920
21
```
- Recursion can help in displaying complex patterns
- Pattern appears inside itself as a smaller version.
- Fractals are in fact a visual manifestation of the concept of recursion.

- Three parameters indicating the position of the gasket to be drawn;
	- x- and y-coordinates of the gasket's upper left corner
	- third will indicate how wide and tall the gasket should be.
- Base case will be when the side length goes below 3 pixels.

000 Sierpinski B.

- Immediately draw a white box centered within the gasket, whose side length is 1/3 of the overall gasket's side length
- And then it will draw the eight smaller gaskets surrounding that box, each of whose side lengths is also 1/3 of the overall gasket's side length.
- Base case will be when the side length goes below 3 pixels.

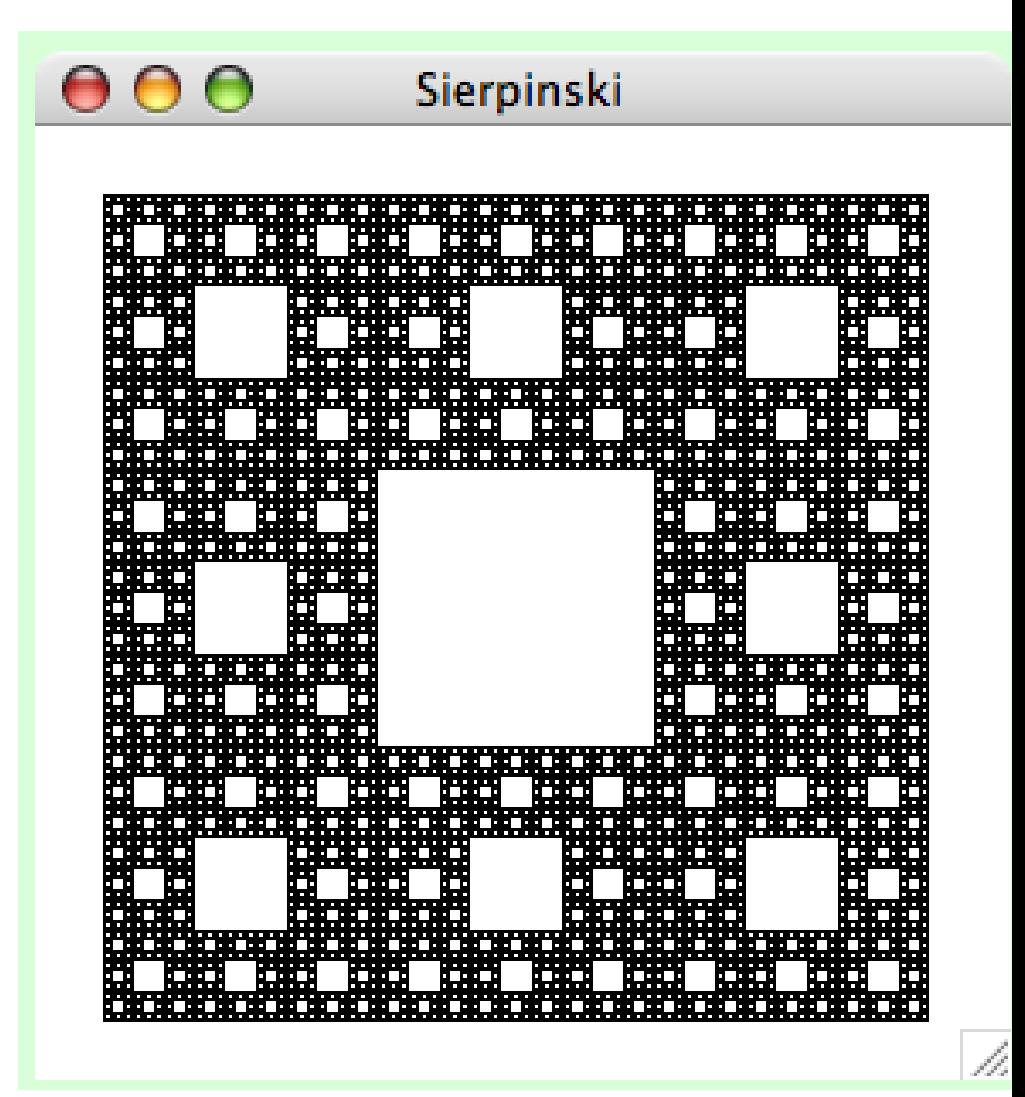

```
import j ava. awt. \star;
2 -import acm.program.*;
Z -import acm.graphics.*;
\mathbb{S} .
 \mathbf{4}public class Sierpinski extends GraphicsProgram {
5<sub>1</sub>public void run() {
 6.
             // draw black background square
 7.
             GRect box = new GRect(20, 20, 242, 242);
\mathcal{S} .
             box.setFilled(true);
9.
             add(box);2022
             // recursively draw all the white squares on top
2ZdrawGasket(20, 20, 243);23 -24Y
25<sub>1</sub>
```
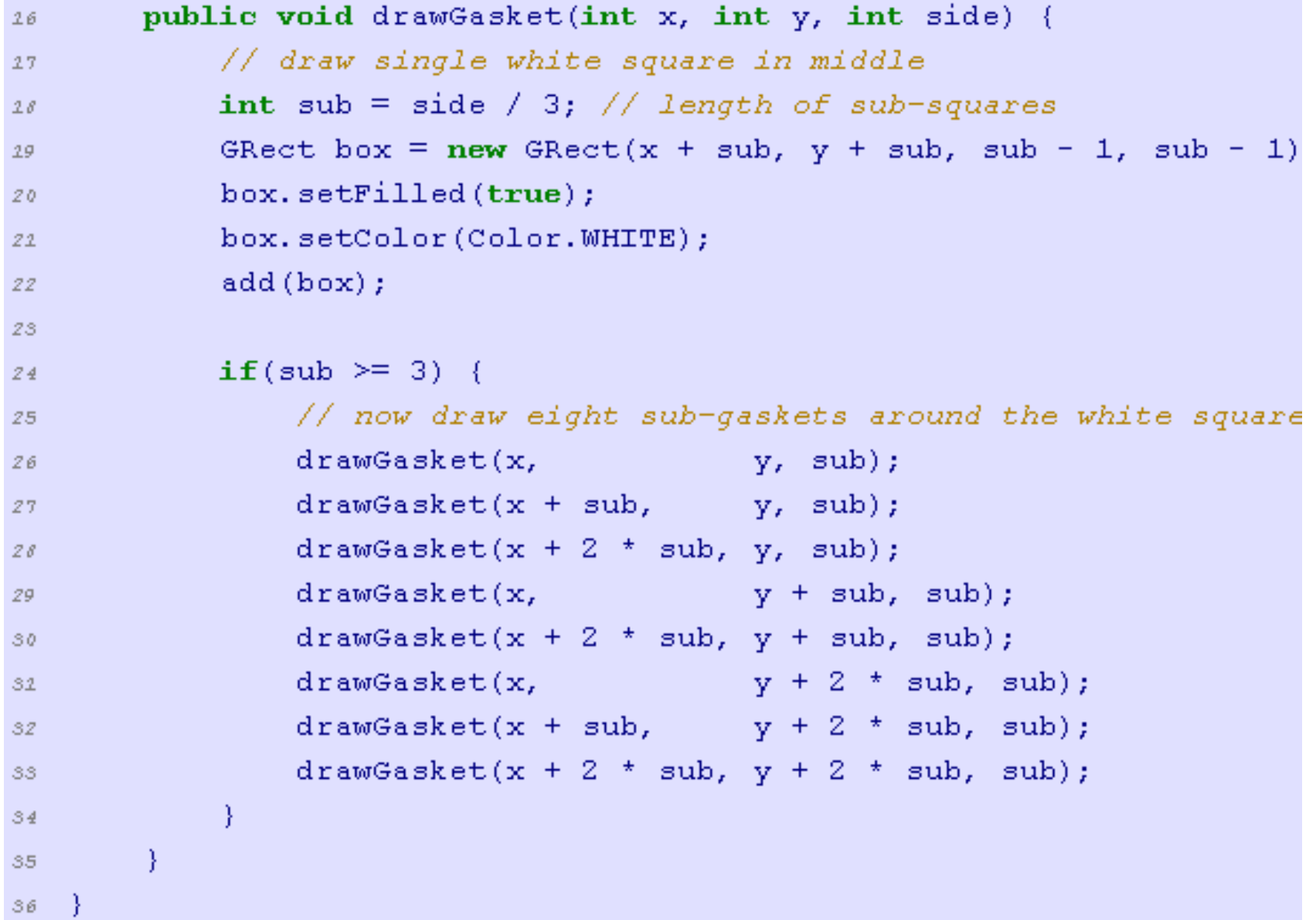

#### Tree

- Tree consists of a trunk and two branches
- Each branch appears exactly the same as the overall tree
	- but smaller (75% left branch and 66% right branch)
	- rotated a bit (30° counterclockwise for the left branch, 50° clockwise for the right)
- Four parameters to indicate the trunk of the tree to be drawn
	- x and y coordinates of the trunk's base
	- length of the trunk
	- the angle of the trunk
- Base case will be when the length is at most 2 pixels

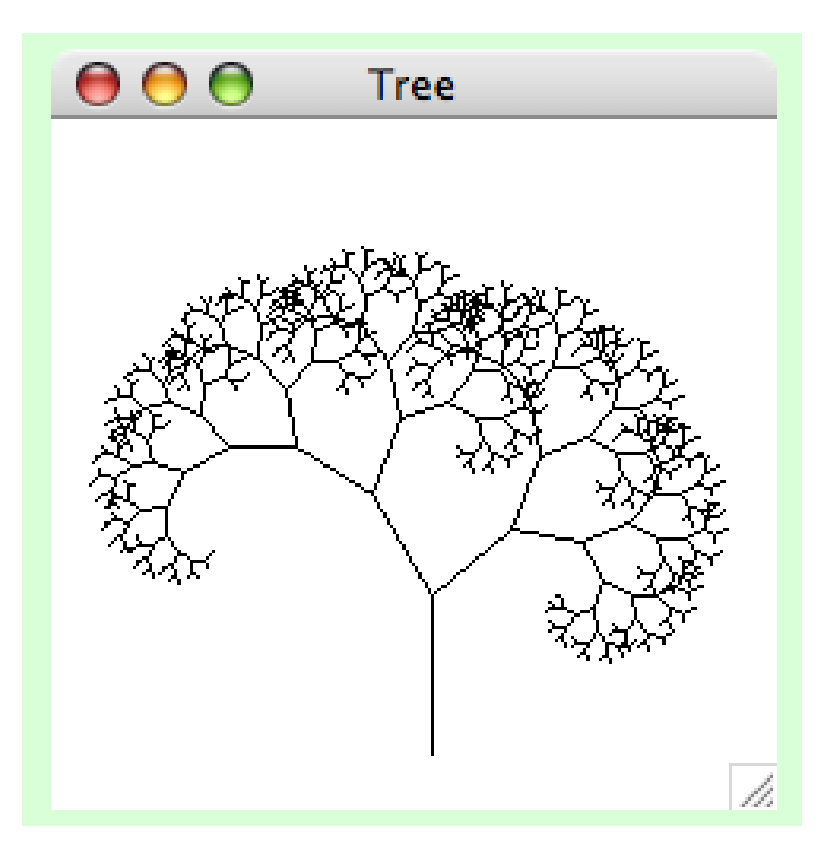

#### Tree

```
import java.awt.*;
\mathcal{L}import acm.program.*;
\mathcal{F}import acm.graphics.*;
3.
4
   public class Tree extends GraphicsProgram {
5
       public void run() {
6
            drawTree(120, 200, 50, 90);
7
        }
8
9
       public void drawTree(double x0, double y0, double len, double angle) {
20if(len > 2) {
22double x1 = x0 + 1en * GMath.cosDegrees(angle);
22double y1 = y0 - len * GMath.sinDegrees(angle);2324add (new GLine (x0, y0, x1, y1));
25<sub>1</sub>drawTree(x1, y1, len * 0.75, angle + 30);26drawTree(x1, y1, len * 0.66, angle - 50);
27
            ł
28Y
29
```
 $ZQ$ ¥

#### Greatest Common Divisor

- We can efficiently compute the greatest common divisor using Euclid's algorithm:
- Write the recursive and non-recursive versions
- <Euclid.java>

#### Greatest Common Divisor

- We can efficiently compute the greatest common divisor using Euclid's algorithm:
- Hint: for positive integers p and q:
	- If  $p > q$ , the gcd of p and q is the same as the gcd of q and ( $p \% q$ )
- Write the recursive and non-recursive versions
- <Euclid.java>

#### Greatest Common Divisor

#### public class Euclid {

```
// recursive implementation
public static int gcd(int p, int q) {
```

```
if (q == 0) return p;
  else return gcd(q, p % q);
}
```
// non-recursive implementation public static int gcd2(int p, int q) {

```
while (q != 0) {
    int temp = q;
    q = p \% q;p = temp;}
 return p;
}
```
#### Integer to Binary Conversion

• Take an integer and printout the binary representation

• <IntegerToBinary.java>

### Integer to Binary Conversion

- Take an integer and printout the binary representation
- Hint: repeatedly divide N into 2 and read the remainders backwards

• <IntegerToBinary.java>

### Integer to Binary Conversion

```
public static void convert(int n) {
   if (n == 0)return;
```

```
convert(n / 2);
 System.out.print(n % 2); 
}
```
### Sorted Array

- Suppose you have an array of integers.
- Write a recursive Java method that returns true if the array is sorted from smallest to largest, and false otherwise.

```
public static boolean isSorted(int[] a)
 {
  boolean result = false;
  if(a.length < 2)
  {
   result = true;
  }
  else
  {
   if(a[0] \leq a[1]){
    result = Sorted.isSorted(Arrays.copyOfRange(a, 1, a.length));
   }
  }
  return result;
 }
```
#### Search

• Design a method that returns true if element n is a member of array x[] and false if not

#### Search

• Iterative solution:

```
public boolean search(int[] x, int n) {
       for(int i = 0; i < x.length, i++) {
              if (x[i] == n]) return true;
       }
       return false;
}
```
#### Search

}

• Recursive solution:

```
boolean search(int[] x, int size, int n) {
       if (size > 0) {
              if (x[size-1] == n) {
                     return true;
              } else {
                     return search(x, size-1, n);
              }
       }
       return false;
```
#### Faster Search

#### Faster Search

search(phonebook, name) { if only one page, scan for the name else open to the middle determine if name is before or after this page if before search (first half of phonebook, name) else search (second half of phonebook, name)
## Faster Search

}

```
boolean binarySearch(int[] x, int start, int end, int n) {
```

```
if (end < start) return false;
int mid = (start+end) / 2;
if (x[\text{mid}] == n) {
       return true;
} else {
if (x[mid] < n) {
       return search(x, mid+1, end, n);
} else {
       return search(x, start, mid-1, n);
       }
}
```